# **Computergrafik 2: Licht & Farbe**

Prof. Dr. Michael Rohs, Dipl.-Inform. Sven Kratz michael.rohs@ifi.lmu.de MHCI Lab, LMU München

Folien teilweise von Andreas Butz, sowie von Klaus D. Tönnies (Grundlagen der Bildverarbeitung. Pearson Studium, 2005.)

### **Vorlesungen**

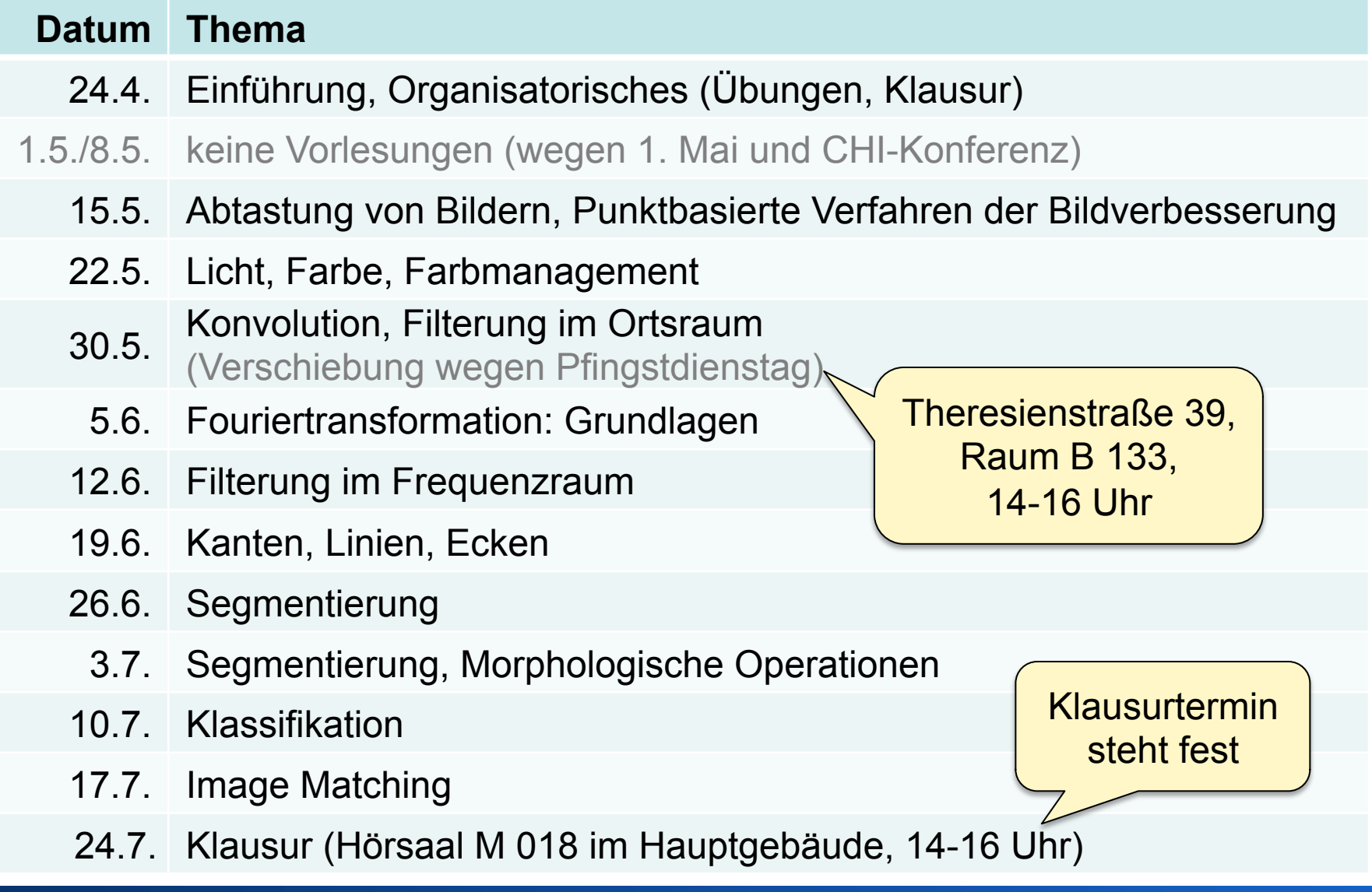

### **Themen heute**

- Licht & Farbe
- Farbräume und Konvertierungen
- Ausgabe von Bildern
- Aufnahme von Bildern
- Farbmanagement

### **Was ist Licht?**

- Licht kann als elektromagnetische Welle beschrieben werden (oder als Teilchen)
- Sichtbarer Bereich zwischen 350 nm und 750 nm
- Zerlegung des Farbspektrums durch ein Prisma

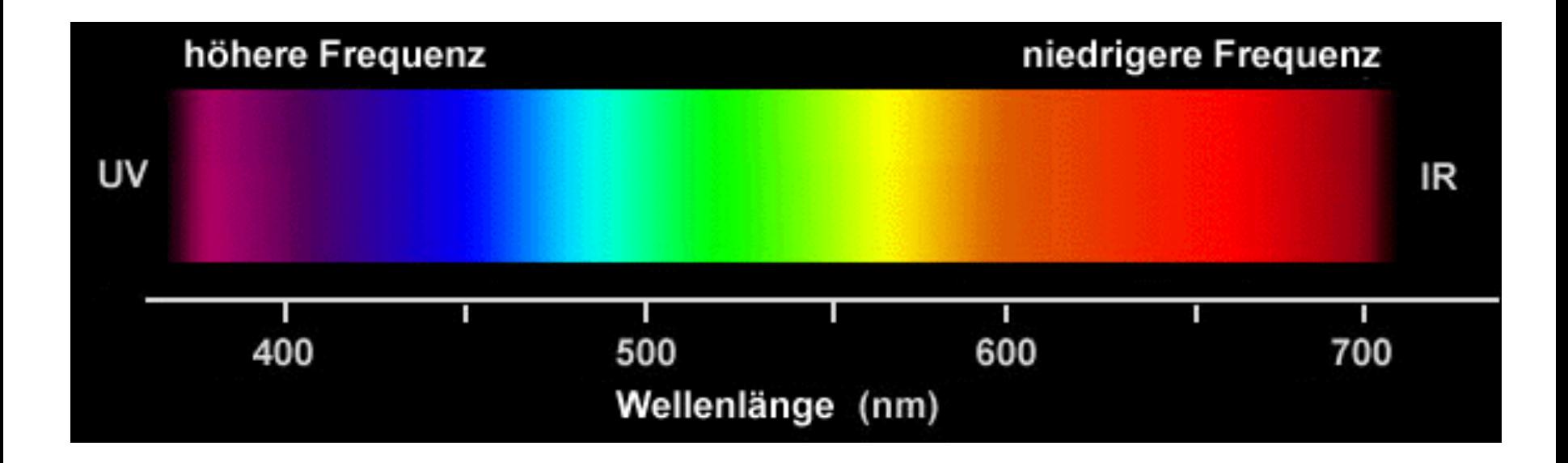

### **Isaac Newton's Prism Experiments**

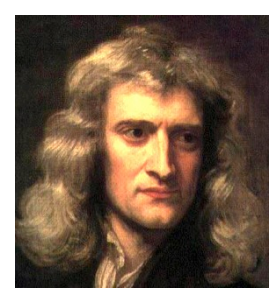

Zeichnung in Isaac Newton's Notizbuch (1664-1666)

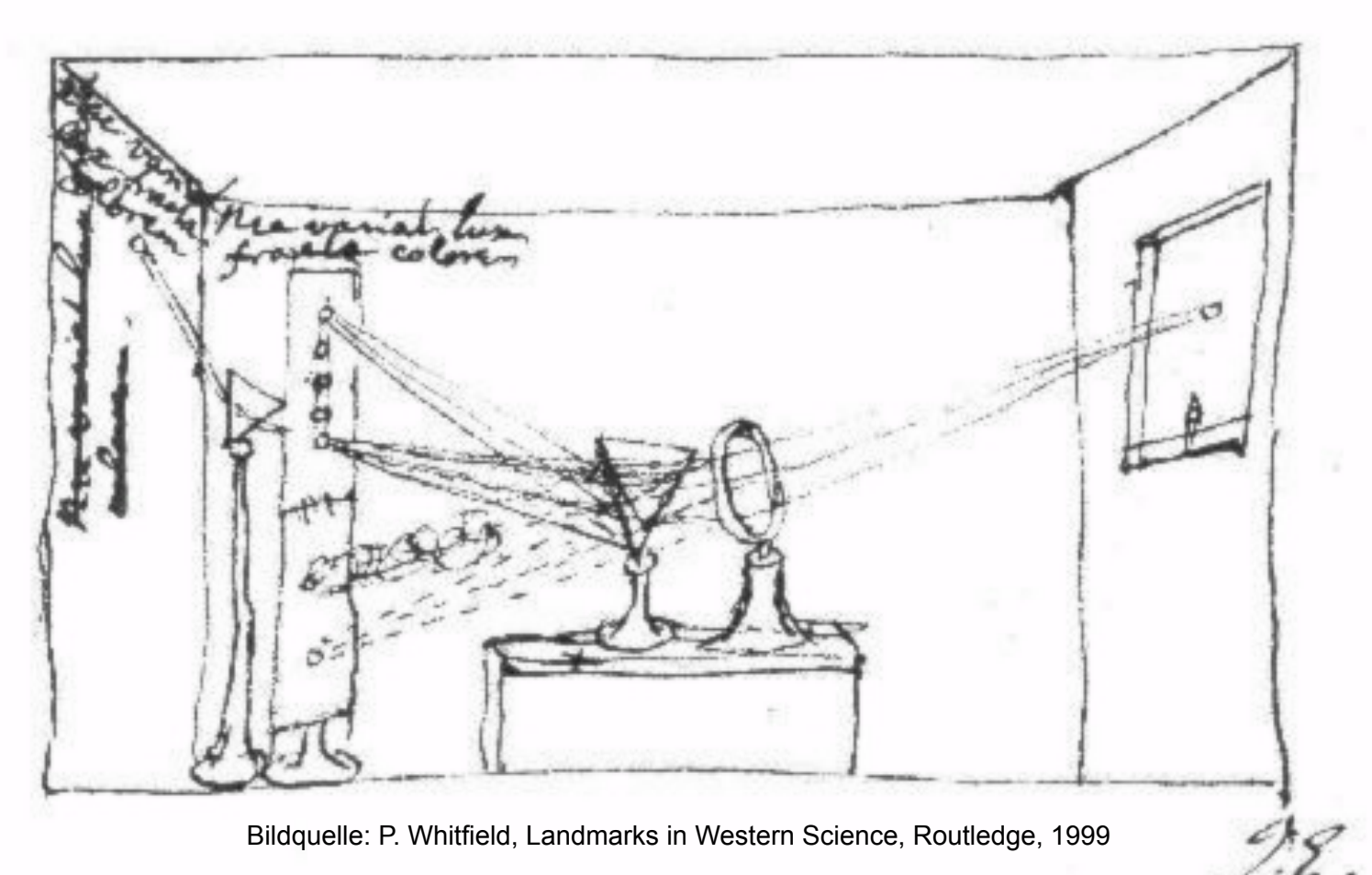

### **Fotorezeptoren in der Retina**

Horizontalzellen

- Stäbchen: skotopisches Sehen
	- sehr lichtempfindlich
	- in der Peripherie der Retina
	- 120 Millionen pro Auge
	- maximale Sensitivität bei 500 nm

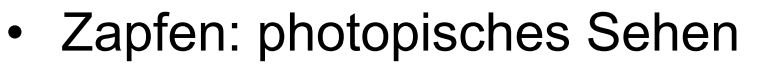

- weniger lichtempfindlich
- in der Fovea konzentriert
- 6 Millionen pro Auge
- 3 Typen (trichromatisches Sehen)
	- S-Typ (blauempfindlich, 420 nm)
	- M-Typ (grünempfindlich, 534 nm)
- Stäbchen L-Typ (rotempfindlich, 564 nm)

Zapfen (L-Typ) Zapfen (S-Typ)

Zapfen (M-Typ) aus Kombination der Farbeindruck entsteht Zapfenaktivierung

Ganglienzellen

Licht

**Netzhaut** 

### **Trichromatisches Sehen**

Die drei Zapfen-Typen haben unterschiedliche Empfindlichkeitsmaxima

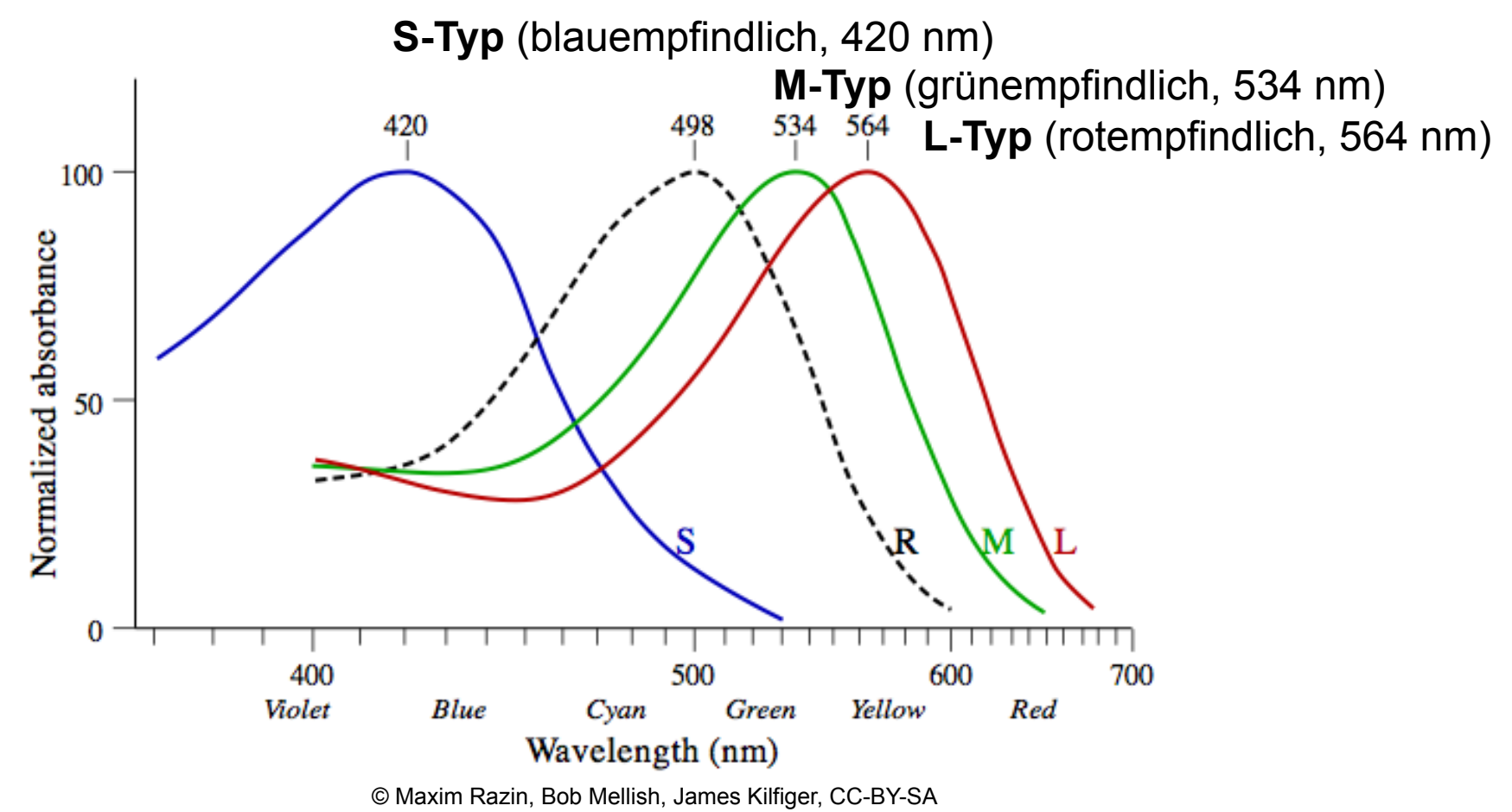

## **Hellempfindlichkeitskurve (V(λ)-Kurve)**

- Spektrale Empfindlichkeit des menschlichen Auges
	- im Bereich 360nm bis 830nm in 1nm Schritten gemessen
	- (sichtbares) Licht  $\Leftrightarrow$  spektrale Hellempfindlichkeit  $V(λ) > 0$

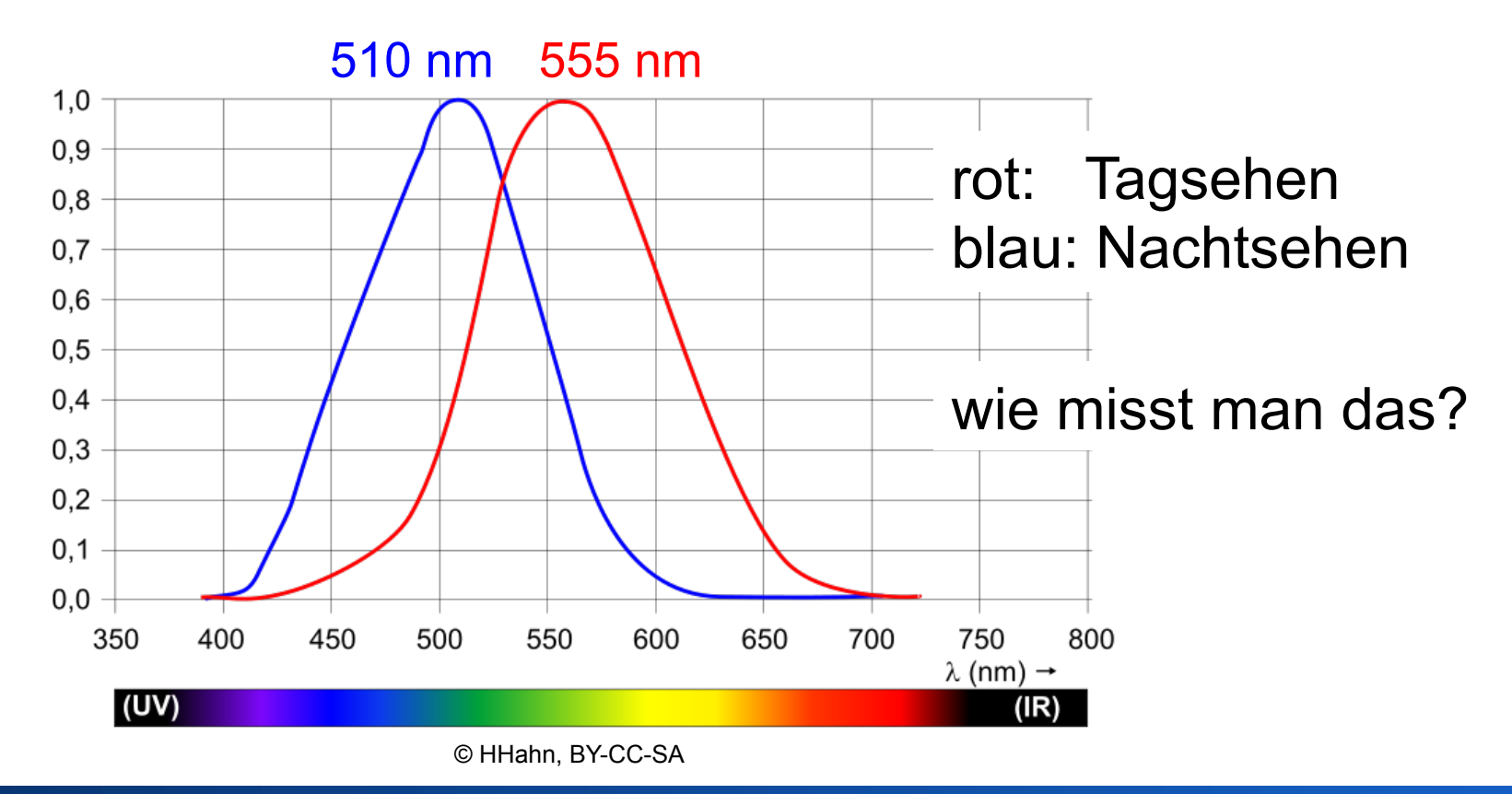

## **Spektrale Energieverteilung Sonnenlicht**

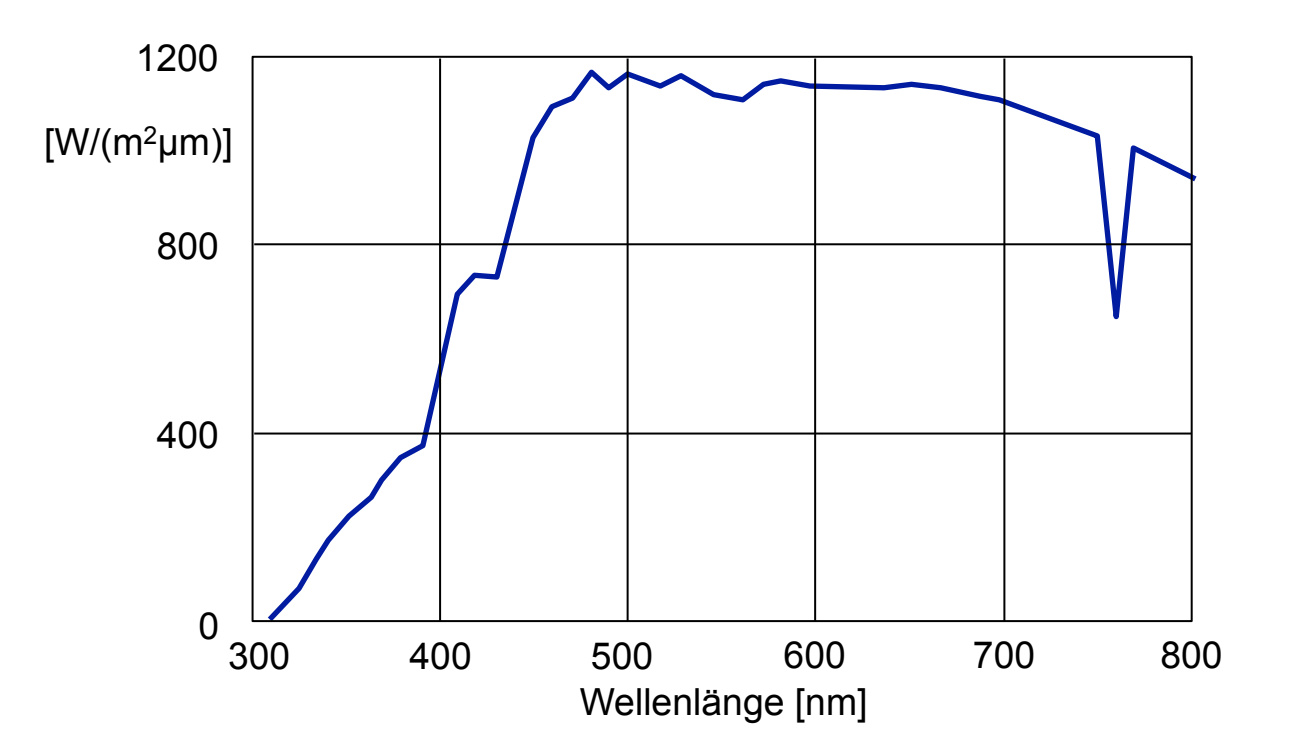

- Sonnenlicht auf Erdoberfläche
- bei Sonnenstand 30° über Horizont

### **Energieverteilung einer Lichtquelle**

- Energieverteilung über den sichtbaren Spektralbereich
- Unterschiedliche Lichtquellen mit unterschiedlichen Verteilungen
	- Tageslicht, Abendsonne
	- Glühbirne, Neonröhre
- Normlicht CIE D65
	- Definiert relative spektrale Energieverteilung 300-830 nm
	- Farbtemperatur 6504 K
	- Tageslicht bei bedecktem Himmel zur Mittagszeit

 $CIE =$  Commission internationale de l'éclairage

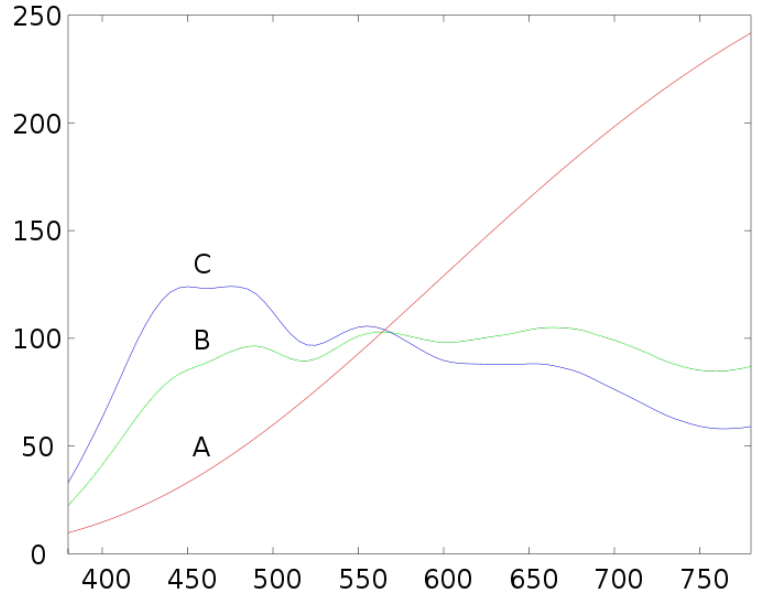

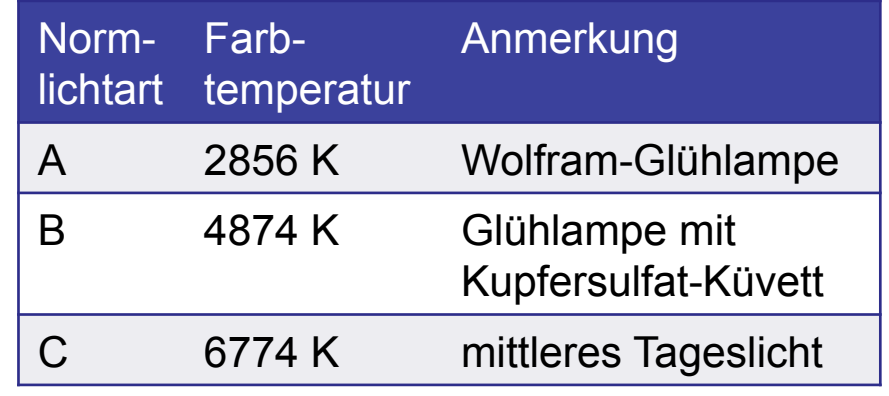

## **Schwarzer Körper (Schwarzer Strahler)**

- Schwarzer Körper: Ideale thermische Strahlungsquelle
	- absorbiert jede elektromagnetische Strahlung vollständig
	- sendet elektromagnetische Strahlung mit von Temperatur abhängigem Spektrum
	- Strahlungsspektrum bei 5500 K entspricht (ungefähr) dem Spektrum des Tageslichts

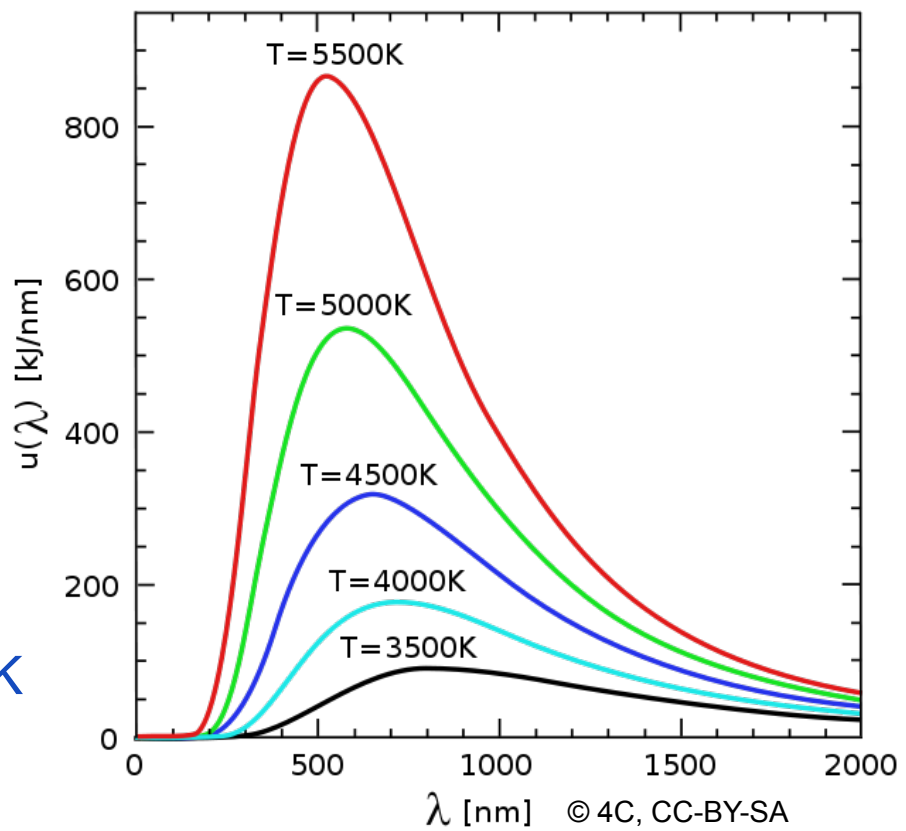

– Zusammenhang zwischen Temperatur und Wellenlänge:  $\lambda_{\text{max}}$  \* T = const = 0,0029 (Wiensches Verschiebungsgesetz)

anschauliche Erklärung: www.filmscanner.info/Farbtemperatur.html

### **Farbtemperatur**

• Farbtemperatur einer Lichtquelle: Temperatur eines schwarzen Körpers dessen Licht den gleichen Farbeindruck hervorruft wie die Lichtquelle

• Glühlampe, 2800 K

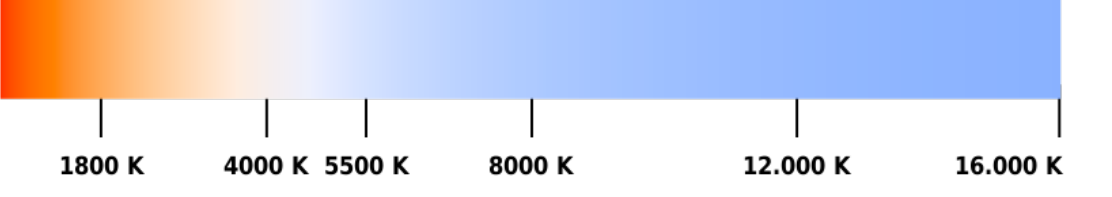

- Strahlungsmaximum im nahen Infrarot-Bereich
- Farbeindruck: gelblich
- Mittleres Sonnenlicht, 5500 K
	- Tageslicht
- Bedeckter Himmel, 6500-7500 K
	- Strahlungsmaximum im sichtbaren Bereich
	- Farbeindruck: bläulich

## **Farbtemperatur in der Fotografie**

- Farbtemperatur beschreibt Lichtsituation
- Tageslichtfilme
	- korrekte Farbwiedergabe bei 5500 K
- Kunstlichtfilme
	- korrekte Farbwiedergabe bei 3100-3400 K
- Digitalkameras
	- Weißabgleich

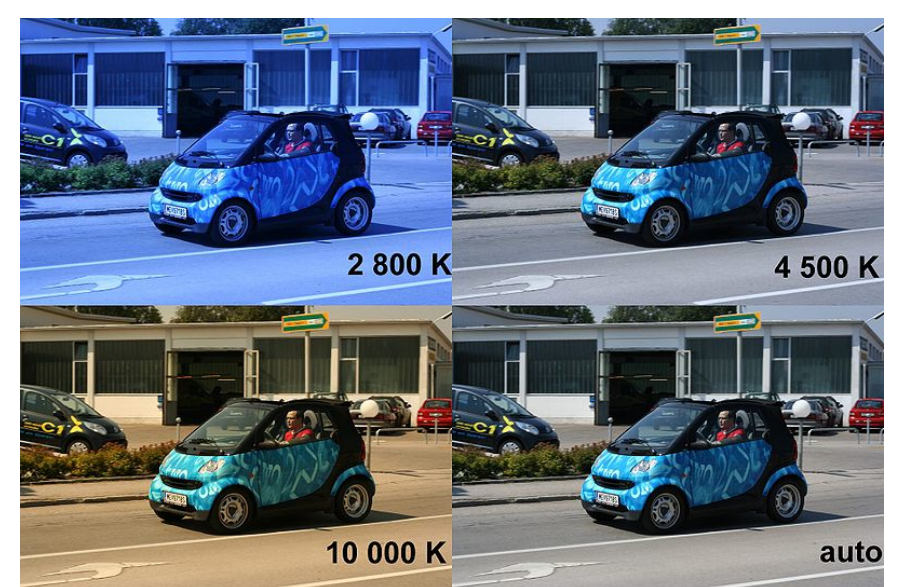

aufgenommen bei Tageslicht, Kameraeinstellung wie angegeben

- chromatische Adaption: kontinuierlicher "Weißabgleich" beim visuellen System des Menschen
- Beurteilung von Bildern unter definierter Beleuchtung
	- Normlicht CIE D65, 6504 K

### **Additive vs. subtraktive Farbmischung**

### **Additive Farbmischung**

• Grundfarben: Rot, Grün, Blau

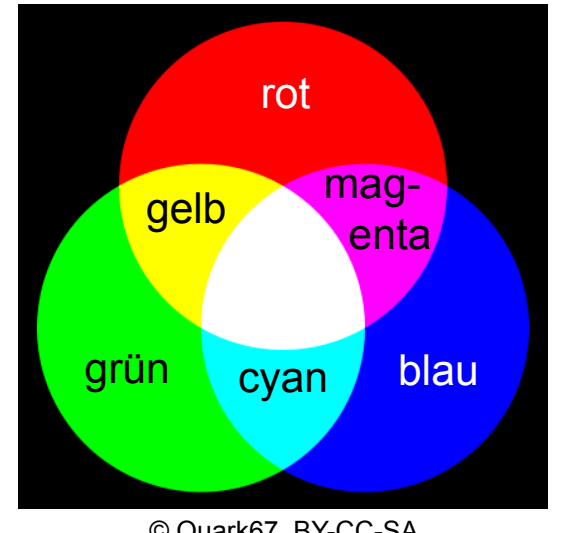

- Physiologische Farbmischung
- Mischung von "Farblichtern"

### **Subtraktive Farbmischung**

• Grundfarben: Magenta, Gelb, Cyan

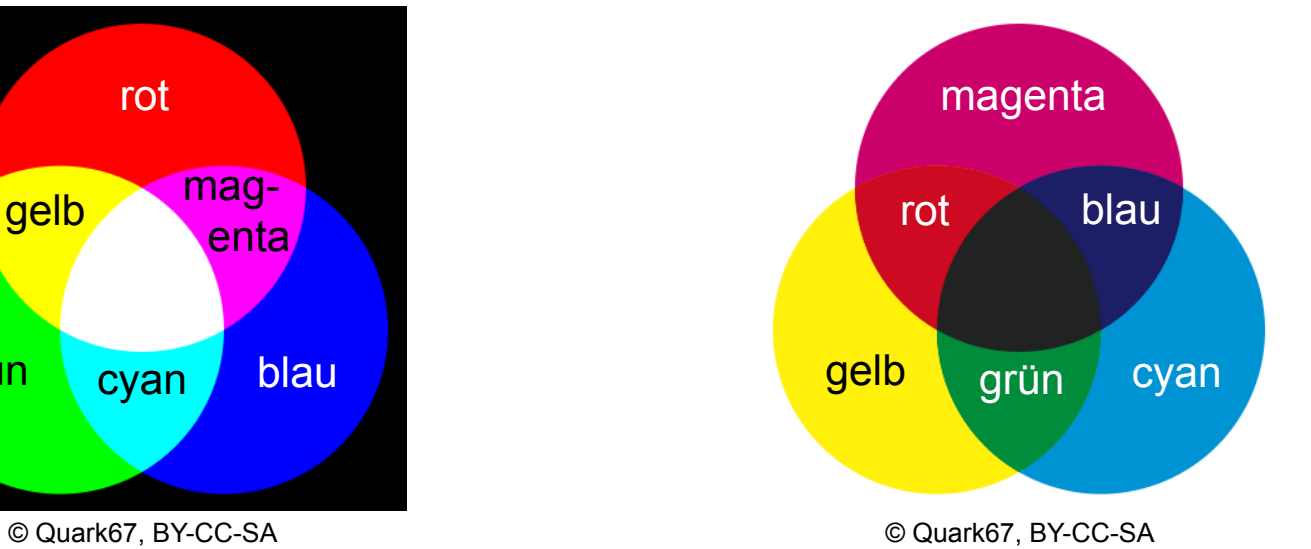

- Physikalische Farbmischung
- Absorption bei Reflexion an Oberfläche oder Transmission durch Filter

## **Experiment zum Farbabgleich**

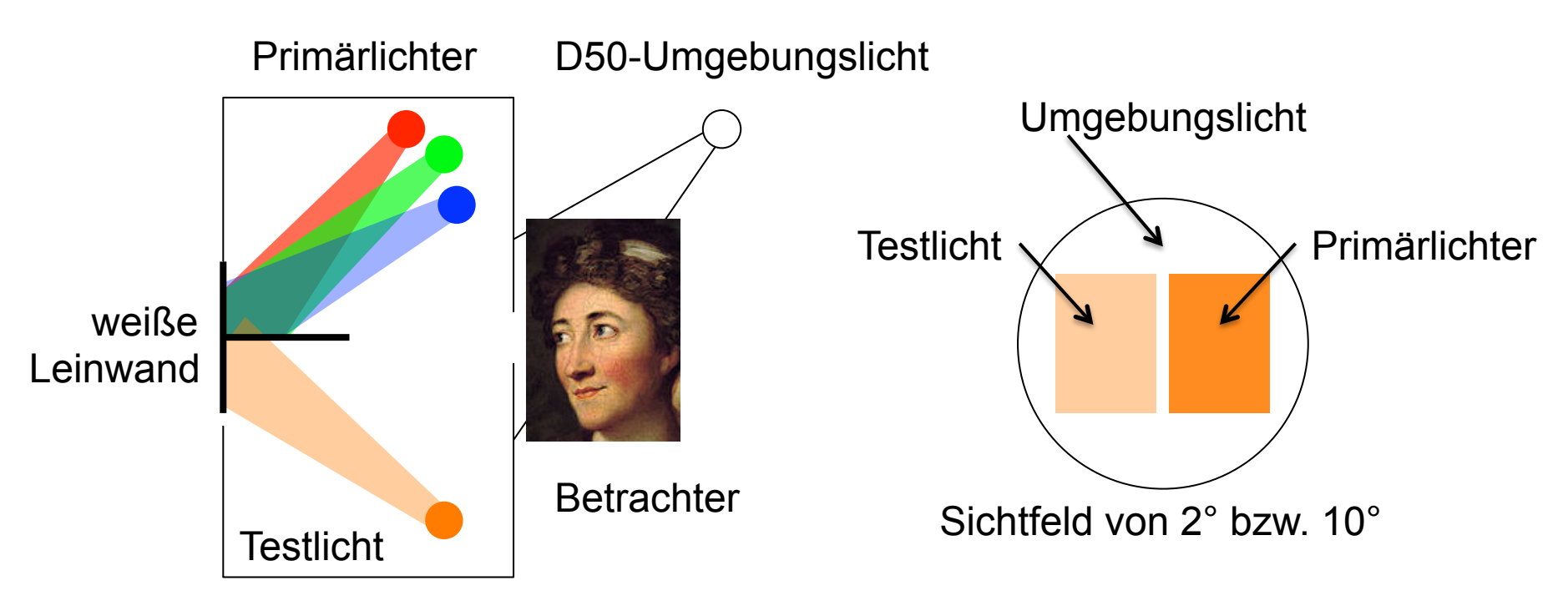

- monochromatisches Testlicht hat Wellenlänge λ
- Beobachter ändert Intensitäten der Primärlichter, bis Mischung identisch zu Testlicht
- Applet zum Farbabgleich: http://graphics.stanford.edu/courses/cs178/applets/colormatching.html

## **CIE 1931 RGB Color Matching Functions**

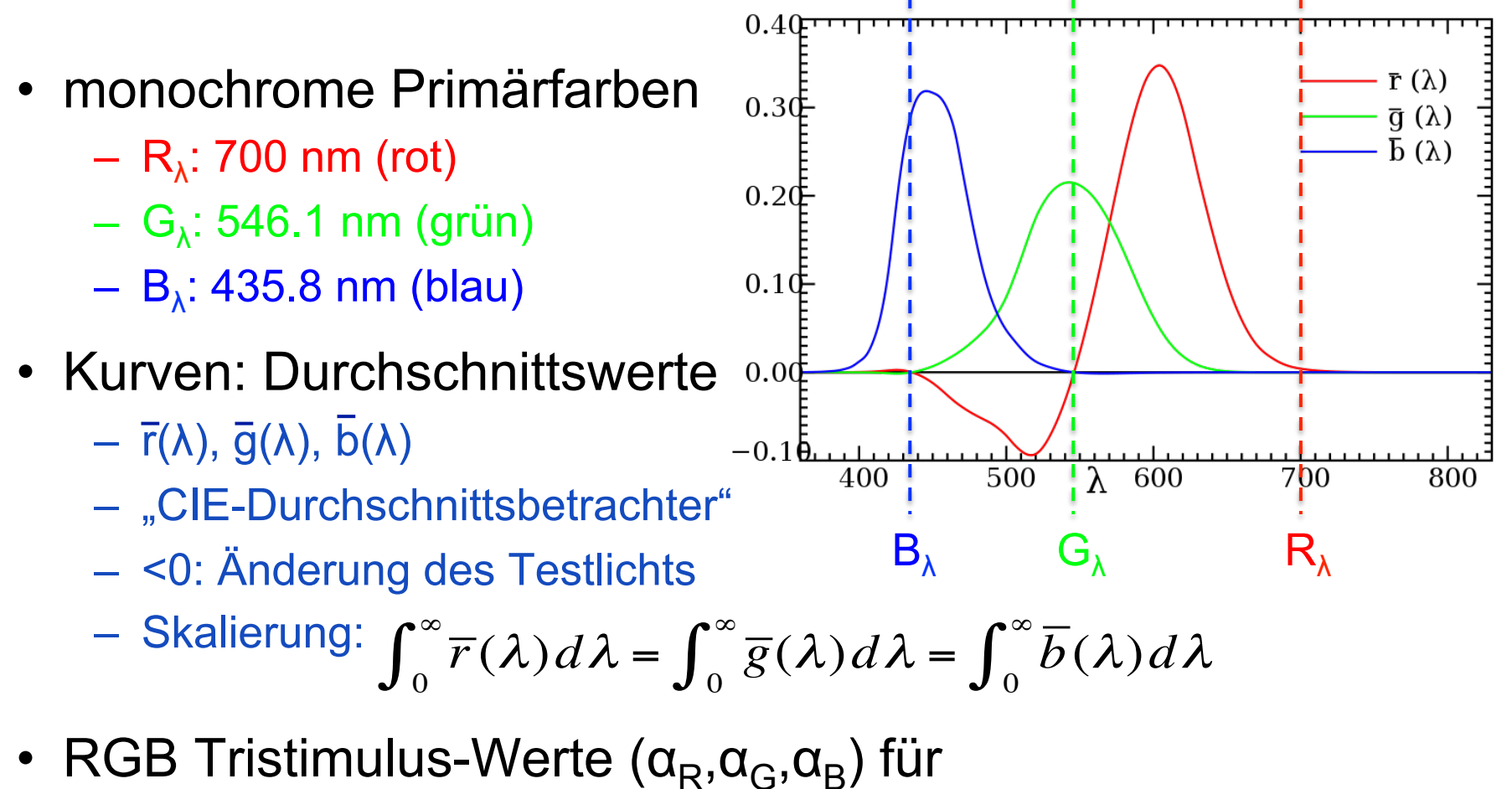

ein Licht mit der Energieverteilung S(λ):

$$
\alpha_R = \int_0^\infty S(\lambda) \overline{r}(\lambda) d\lambda \quad \alpha_G = \int_0^\infty S(\lambda) \overline{g}(\lambda) d\lambda \quad \alpha_B = \int_0^\infty S(\lambda) \overline{b}(\lambda) d\lambda
$$

### **Metamerie und Tristimulus-Werte**

- Metamerie: zwei Lichtquellen (Farbreize) unterschiedlicher spektraler Verteilungen können den gleichen Farbeindruck (Farbvalenz) hervorrufen (metamere Farben)
- zwei Lichtquellen, die den gleichen Farbeindruck hervorrufen, haben die gleichen Tristimulus-Werte
- Tristimulus-Werte: Aktivierungsstärke der Rezeptoren

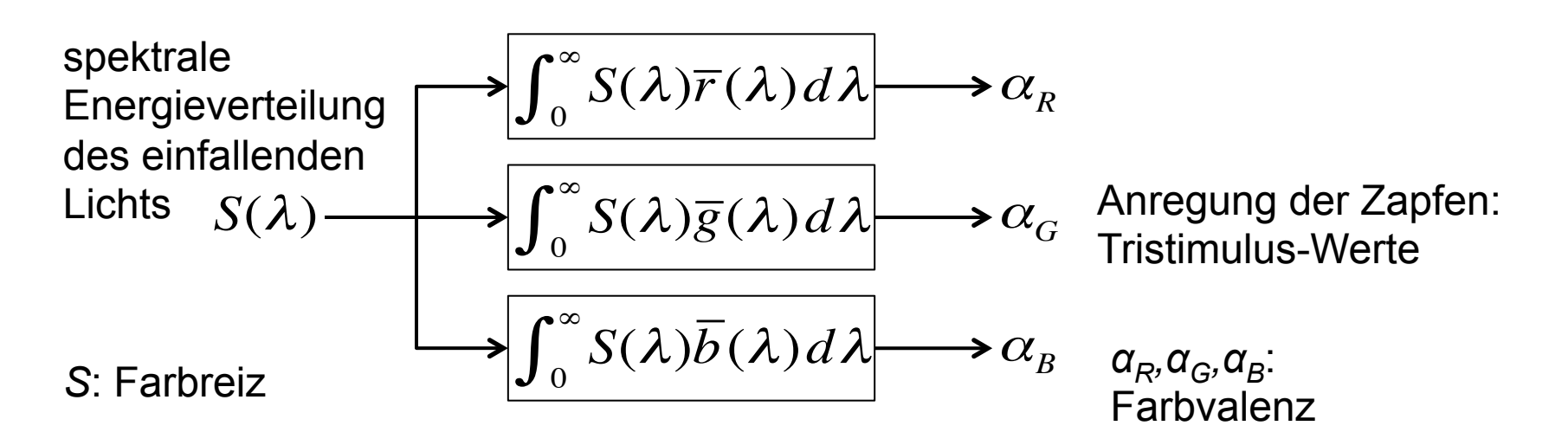

### **CIE 1931 XYZ Color Matching Functions**

- Eigenschaften
	- Funktionswerte ≥ 0
	- $X = Y = Z$  ist weiß
	- $Y(\lambda) = V(\lambda)$ , Hellempfindlichkeitskurve

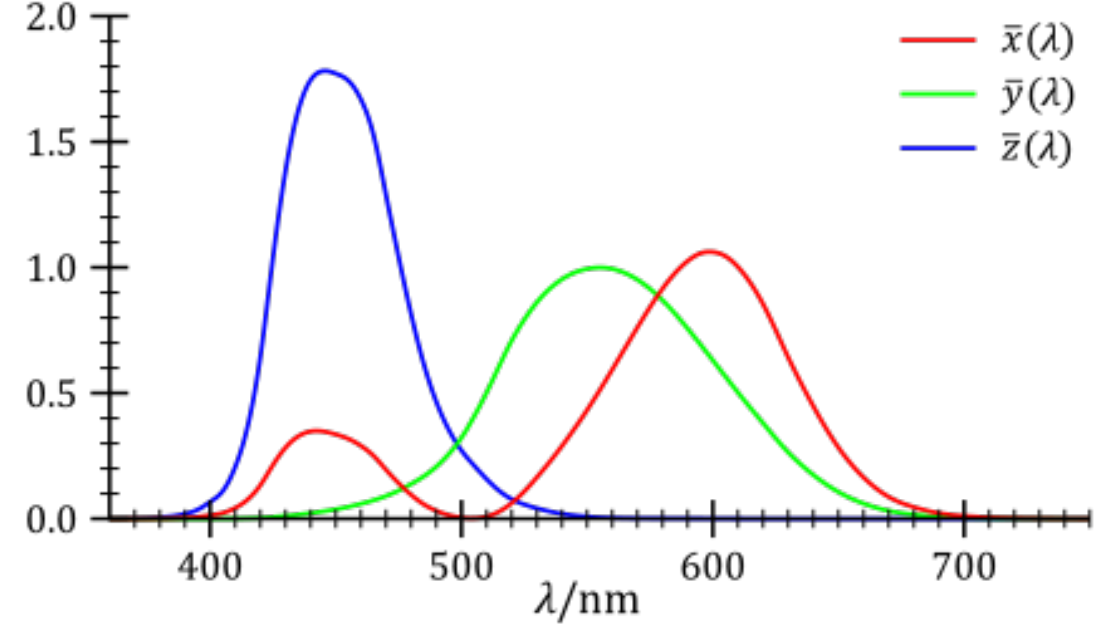

• Virtuelle Primärfarben X,Y,Z

$$
\begin{pmatrix}\nX \\
Y \\
Z\n\end{pmatrix} = \frac{1}{.177} \begin{pmatrix}\n.490 & .310 & .200 \\
.177 & .812 & .011 \\
.000 & .010 & .990\n\end{pmatrix} \begin{pmatrix}\nR_{\lambda} \\
G_{\lambda} \\
B_{\lambda}\n\end{pmatrix}
$$

Applet: http://graphics.stanford.edu/courses/cs178/applets/locus.html

### **CIE RGB- und XYZ-Farbräume**

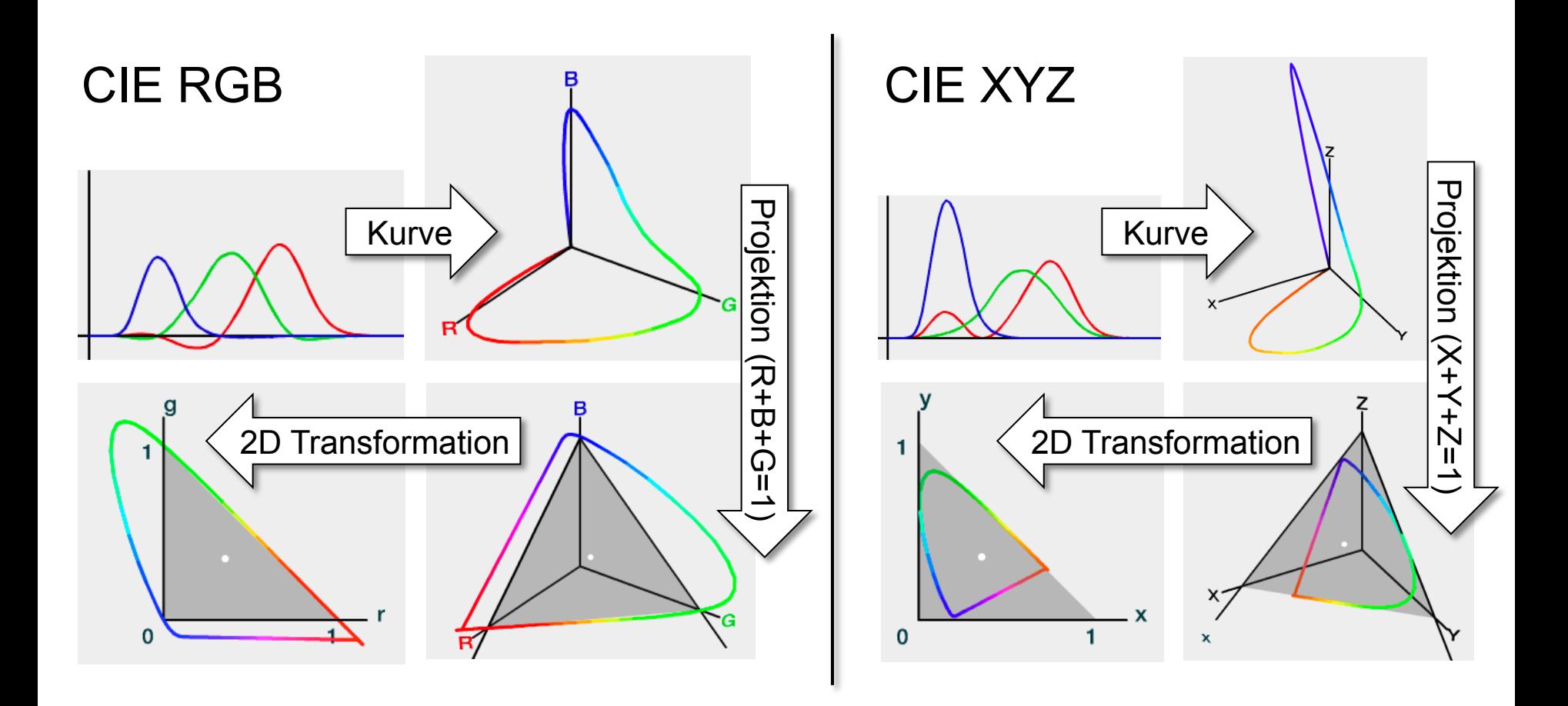

Screenshots from Applet: http://graphics.stanford.edu/courses/cs178/applets/threedgamut.html

### **CIE XYZ-Farbraum**

![](_page_19_Picture_1.jpeg)

- Schwarz im Ursprung
- Helligkeit = Distanz zum Ursprung
- Spektralfarben entlang der weißen Linie
- weniger gesättigte Farben im Inneren
- Projektion auf Ebene  $X + Y + Z = 1$  um Helligkeit nicht zu berücksichtigen

### **Projektion auf eine Ebene**

![](_page_20_Figure_1.jpeg)

- CIE Chromatizitäts-Diagramm Gamut der Farbwahrnehmung des Menschen
- Projektion auf Ebene  $X + Y + Z = 1$  um Helligkeit nicht zu berücksichtigen
- $x = X / (X + Y + Z)$
- $y = Y / (X + Y + Z)$

$$
\bullet z = Z / (X + Y + Z)
$$
  
= 1 - x - y

### **Farbenkreis nach Goethe**

- Farbenkreis (1809, rechts) symbolisiert menschliches Geistes- und Seelenleben
	- Zuordnung von Farben zu Verstand, Sinnlichkeit, Phantasie, Vernunft
- Goethes Farbenlehre wissenschaftlich nicht haltbar
- Großer Einfluss auf zeitgenössische Maler
	- z.B. Philipp Otto Runge

![](_page_21_Picture_8.jpeg)

![](_page_21_Picture_9.jpeg)

![](_page_21_Picture_10.jpeg)

### **Farbenlehre in der Kunst**

- Farbkreis nach Johannes Itten (1961)
	- Lehrer am Bauhaus in Weimar
	- Untersuchungen zur Wirkung von Farben
	- Primärfarben: rot, gelb, blau
	- Sekundärfarben: grün, orange, violett

![](_page_22_Figure_6.jpeg)

### **Farbenlehre in der Industrie**

- Farbsystem nach A. H. Munsell
	- Ziel: Farbsystem, das Farbzusammenstellung und Farbkennzeichnung erleichtert
	- separiert Farbton, Sättigung, Helligkeit
	- Farbkennzeichnung
		- e.g. 5PB 5/10:
		- mittleres purple-blue (5PB)
		- mittlere Helligkeit (5 von 10)
		- maximale Sättigung (10 von 10)
	- Farbkatalog

![](_page_23_Picture_10.jpeg)

![](_page_23_Figure_11.jpeg)

<sup>©</sup> Jacob Rus, BY-CC-SA

Circle of hues at value 5 chroma 6 Neutral values from 0 to 10 Chromas of purple-blue (5PB) at value 5

### **RGB Farbmodell**

![](_page_24_Figure_1.jpeg)

## **RGB Farbkanäle** D4. 680 **FUJIFILM AGFA A** ... Konica D-**ESSE GENUERUM AGFA DE ALA Konica (C Kodak Engels)** DO. **D** FUJIFILM AGFA  $\blacklozenge$  A Konica **IC** Kodak **Construction** with the **Contract of Contract Contract Contract Contract Contract Contract Contract Contract Contract Contract Contract Contract Contract Contract Contract Cont LASE**  $=$  De: **BESSIE REFUJIFILM AGFA CO.** Kodak

### Rohs / Kratz, LMU München **Computergrafik 2 – SS2012** 26

### **Subtraktive Farbmischung**

• Farbfilter absorbieren Teile des Farbspektrums

![](_page_26_Figure_2.jpeg)

- Lambert-Beersches Gesetz: Verringerung der transmittierten Lichtintensität
	- Doppelte Menge von Pigmenten halbiert Lichtintensität
	- Doppelte Dicke des Materials halbiert Lichtintensität
	- Absorption hintereinander liegender Filter ist additiv

### **Umrechnung RGB – CMY**

$$
\begin{pmatrix} red \\ green \\ blue \end{pmatrix} = \begin{pmatrix} w_{\text{max}} \\ w_{\text{max}} \\ w_{\text{max}} \end{pmatrix} - \begin{pmatrix} cyan \\ magenta \\ yellow \end{pmatrix}
$$

$$
\begin{pmatrix} cyan \\ magenta \\ yellow \end{pmatrix} = \begin{pmatrix} w_{\text{max}} \\ w_{\text{max}} \\ w_{\text{max}} \end{pmatrix} - \begin{pmatrix} red \\ green \\ blue \end{pmatrix}
$$

![](_page_27_Picture_3.jpeg)

• Beispiel (8 bit/Kanal,  $w_{max}$  = 255):  $(255r,0g,0b) = (0c,255m,255y)$ 

### **Umwandlung RGB → Graustufen**

$$
grey = 0,3red + 0,59 green + 0,11blue
$$

- Naiver Ansatz:  $g = (r+g+b)/3$  führt zu falschen Helligkeiten (bzgl. unserer Wahrnehmung)
- Farbrezeptoren im Auge: 1:20:40 (2%:33%:65%)

![](_page_28_Figure_4.jpeg)

### **Umwandlung RGB → Graustufen**

![](_page_29_Picture_1.jpeg)

**ERGR** 

**DE FUJIFILM AGFA CAR KONICA CONSTRUCTION AGFA** 

### Rohs / Kratz, LMU München **Computergrafik 2 – SS2012** 30

**ABBR** 

**ED FUJIFILM AGFA**  $\textcircled{A}$  **All Konica (C Kodak Construction of AGFA** 

### **Umrechnung RGB YUV**

$$
y = 0.299r + 0.587g + 0.144b
$$
  
 
$$
u = 0.493(b - y)
$$
  
 
$$
v = 0.877(r - y)
$$

- $Y =$  Luminanz (Helligkeit),  $U, V =$  Chrominanz (Farbanteile)
- JPEG verw. YUV und bewahrt mehr Detail in Y als in U,V
- Y alleine = Graustufenbild  $(\rightarrow$  S/W Fernseher)
- Verwendung in PAL Fernsehnorm:

$$
\begin{pmatrix} y \ v \end{pmatrix} = \begin{pmatrix} 0,256788 & 0,504129 & 0,097906 \ -0,148223 & -0,290993 & 0,439216 \ 0,439216 & -0,367788 & -0,071427 \end{pmatrix} \begin{pmatrix} r \ g \ b \end{pmatrix}
$$

### **HSV (auch: HSI) Farbmodell**

![](_page_31_Figure_1.jpeg)

### **HSV Farbraum, andere Darstellung**

![](_page_32_Picture_1.jpeg)

Value

### **Beziehung zwischen RGB und HSV**

![](_page_33_Figure_1.jpeg)

Rohs / Kratz, LMU München **Computergrafik 2 – SS2012** 34

### **Struktur des HSV (HSI) Modells**

![](_page_34_Figure_1.jpeg)

Abbildung: © R. C. Gonzalez & R. E. Woods, Digital Image Processing

Rohs / Kratz, LMU München **Computergrafik 2 – SS2012** 35

### **Umrechnung RGB HSV (Foley/van Dam)**

 $max = max(r, g, b)$  $min = min(r, g, b)$ *h* = 0° , *falls* max = min  $60^\circ \cdot \left(0 + \frac{g - b}{g - c}\right)$ max−min  $\sqrt{2}$  $\setminus$  $\left(0+\frac{g-b}{\sqrt{g}}\right)$ '  $\int$ , *falls* max = *r*  $60^{\circ} \cdot | 2 +$ *b* − *r* max−min  $\sqrt{2}$  $\setminus$  $\left(2+\frac{b-r}{\sqrt{m}a\sin\theta}\right)$ '  $\int$ , *falls* max = *g*  $60^\circ \cdot$  4 + *r* − *g* max−min  $\sqrt{2}$  $\setminus$  $\left(4+\frac{r-g}{\sqrt{r}}\right)$ '  $\int$ , *falls* max = *b*  $\int$ {<br>ነ  $\parallel$  $\parallel$  $\parallel$  $\parallel$  $\lfloor$  $\parallel$  $\parallel$  $\parallel$  $\parallel$ *falls h* < 0 *dann h* = *h* +360°  $s =$ 0, *falls* max = min max−min max , *sonst*  $\int$ {<br>1  $\parallel$  $\overline{\mathcal{L}}$  $\parallel$ 

 $h \in [0...360^{\circ}]$  $s, v \in [0...1]$  $r, g, b \in [0...1]$ 

![](_page_35_Figure_3.jpeg)

 $v = max$
### **Umrechnung HSV → RGB (Foley/van Dam)**

 $h \in [0...360^{\circ}]$  $s, v \in [0...1]$  $r, g, b \in [0...1]$ 

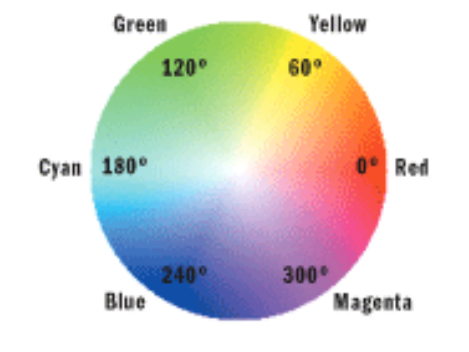

$$
h_{\mathbf{i}} := \left\lfloor \frac{H}{60^{\circ}} \right\rfloor; \quad f := \left(\frac{H}{60^{\circ}} - h_{\mathbf{i}}\right)
$$

 $p := V \cdot (1 - S);$   $q := V \cdot (1 - S \cdot f);$   $t := V \cdot (1 - S \cdot (1 - f))$ 

$$
(R, G, B) := \begin{cases} (V, t, p), & \text{falls } h_i \in \{0, 6\} \\ (q, V, p), & \text{falls } h_i = 1 \\ (p, V, t), & \text{falls } h_i = 2 \\ (p, q, V), & \text{falls } h_i = 3 \\ (t, p, V), & \text{falls } h_i = 4 \\ (V, p, q), & \text{falls } h_i = 5 \end{cases}
$$

# **AUSGABE VON BILDERN**

## **Farbdarstellung**

- Durch additive Mischung
	- CRT
	- LCD-Monitore
	- LCD-, DLP-Beamer
- Durch subtraktive Mischung
	- Tintenstrahldrucker
	- Fotografischer Film

### **Röhrenmonitore (Quelle: pctechguide)**

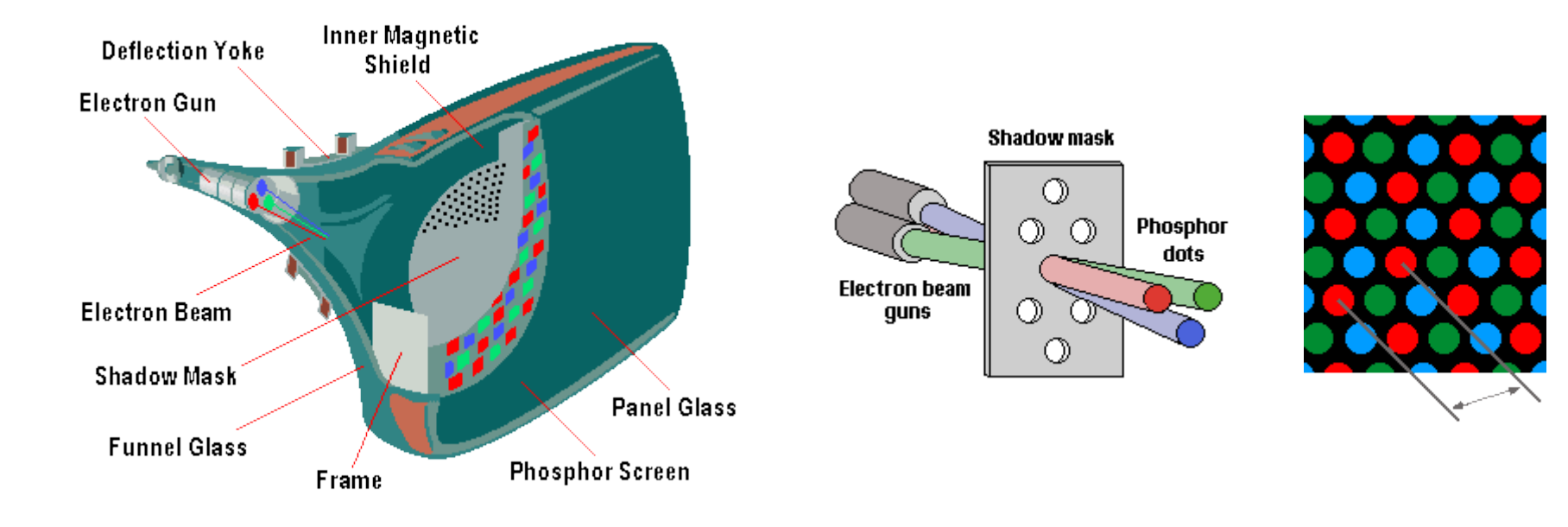

- Rote, grüne, blaue Phosphorpunkte
- Werden durch Lochmaske mit Elektronen beschossen und leuchten dadurch auf
- Je 3 Punkte = 1 Pixel

### **TFT Monitore**

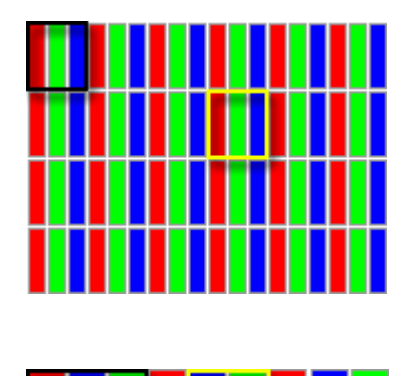

- 1 RGB Pixel = 3 oder mehr Punkte in R, G und B
- Verschiedene Anordnungen
- Verschiedene Ansteuerungen

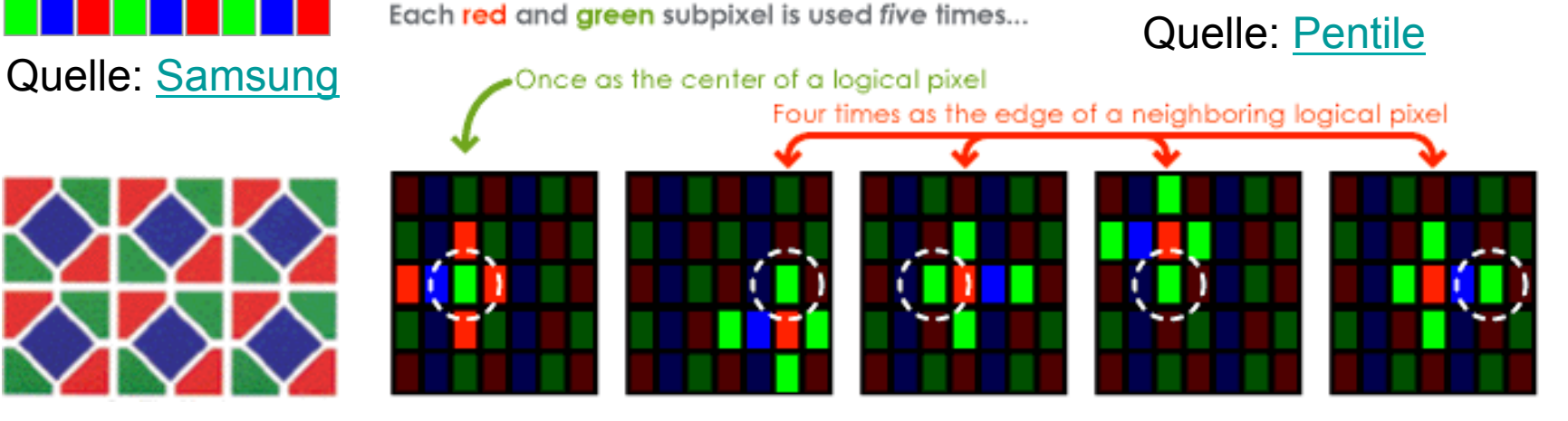

The 5 logical pixels (circled) in which a green subpixel participates

...hence a PenTile Matrix  $\bullet\bullet\bullet\bullet$ 

### **LED arrays (Quelle: Mitsubishi)**

- Dots =  $R$ , G, B LEDs
- 1 Pixel >= 3 Dots

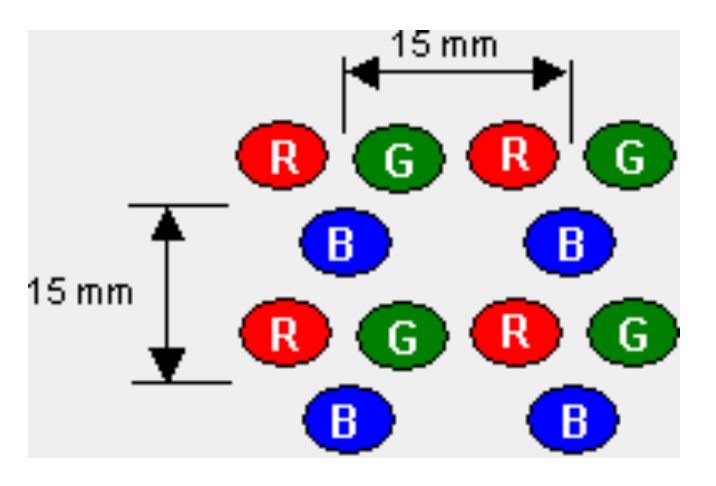

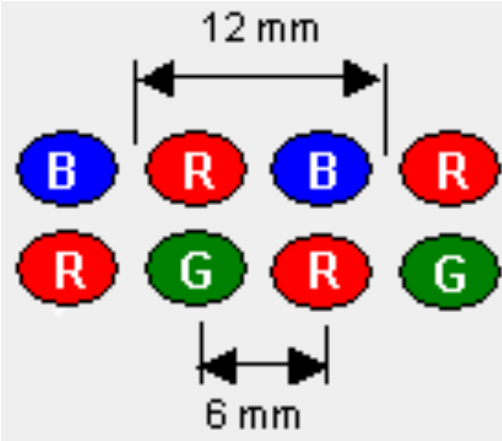

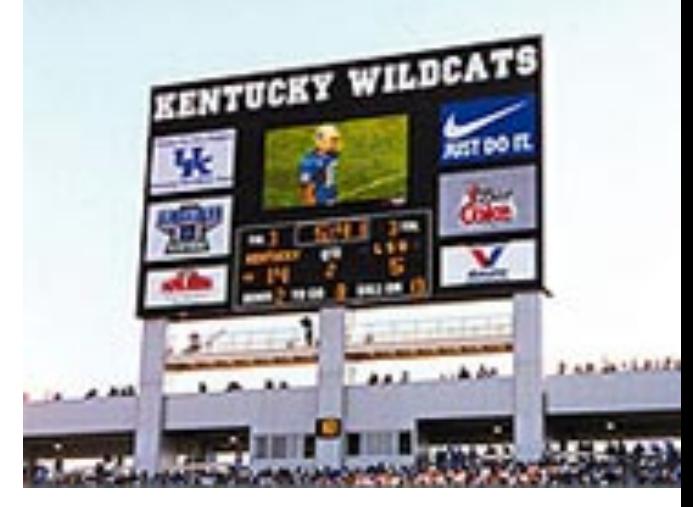

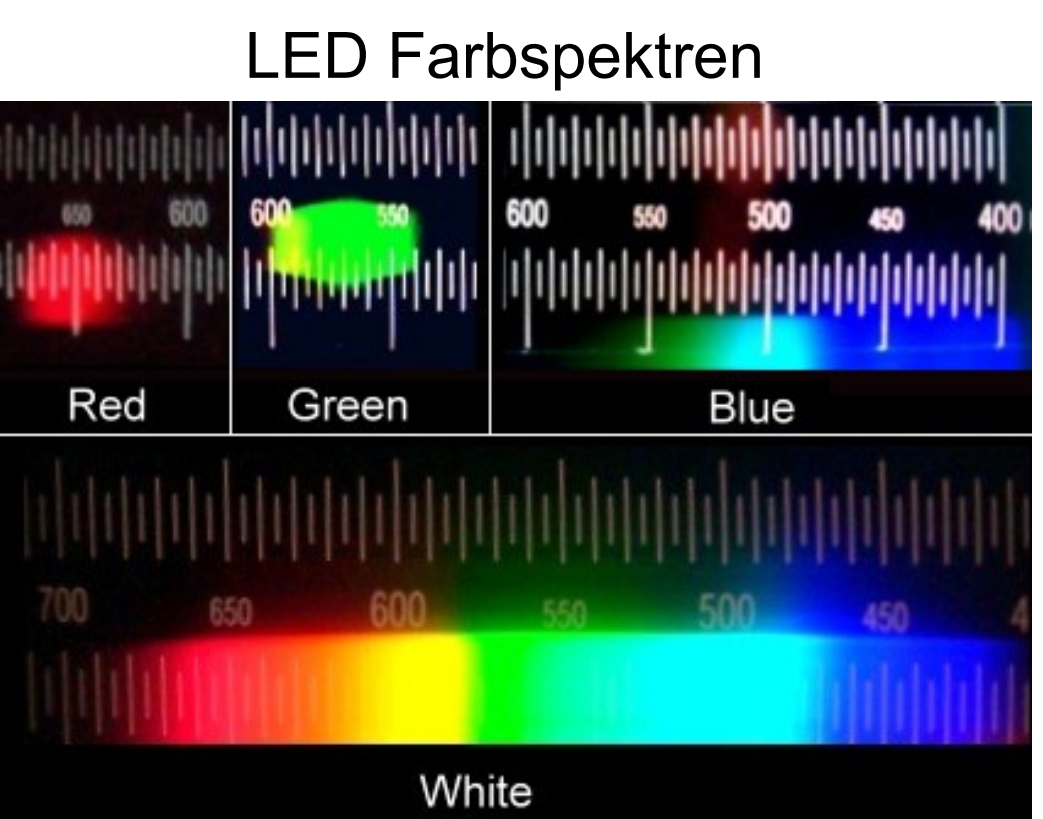

© Anton (rp), BY-CC-SA

### Rohs / Kratz, LMU München **Computergrafik 2 – SS2012** 42

### **LCD-Projektor**

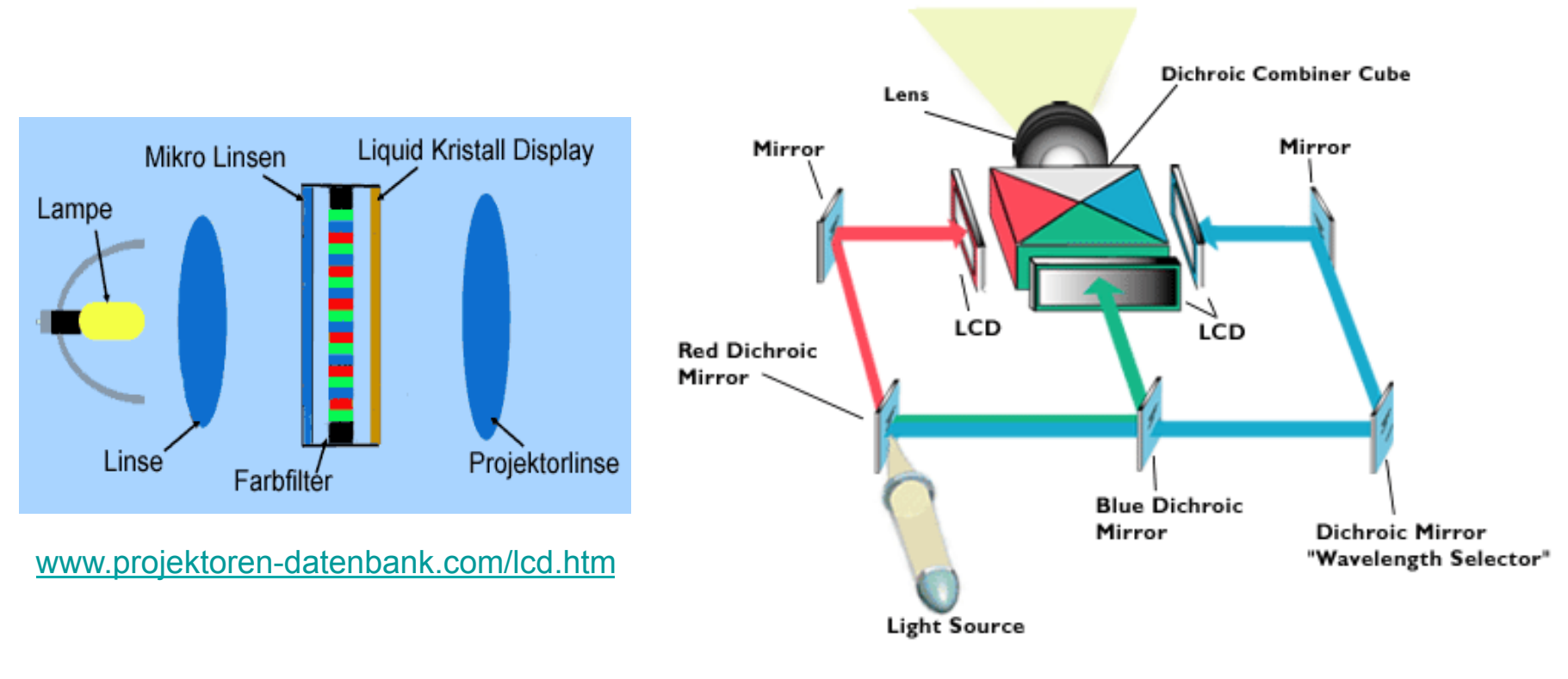

www.projectorpoint.co.uk/projectorLCDvsDLP.htm

### **DLP-Projektor**

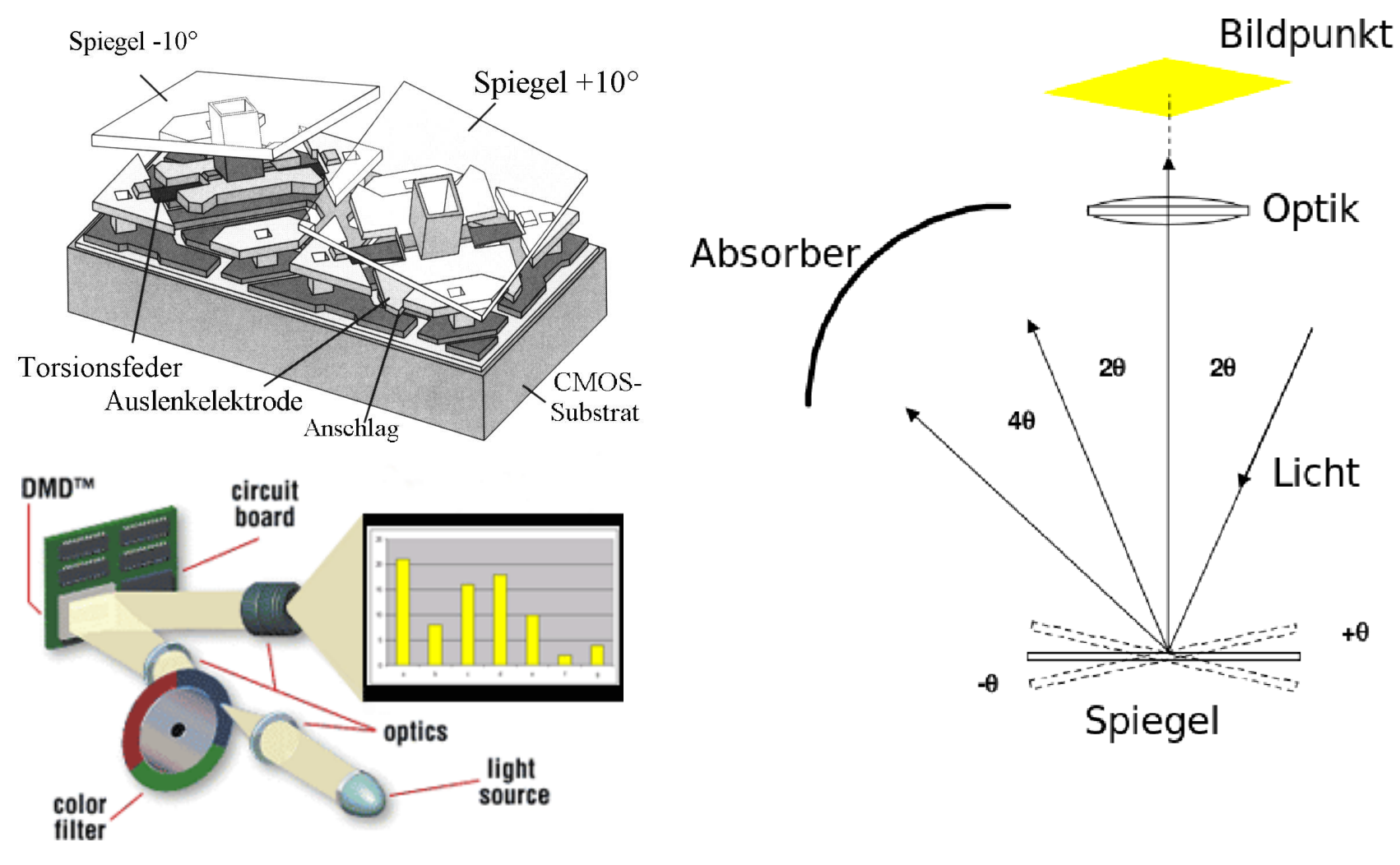

www.projectorpoint.co.uk/projectorLCDvsDLP.htm

## **Zeitliche vs. räumliche RGB Mischung**

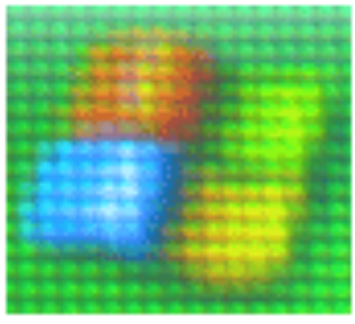

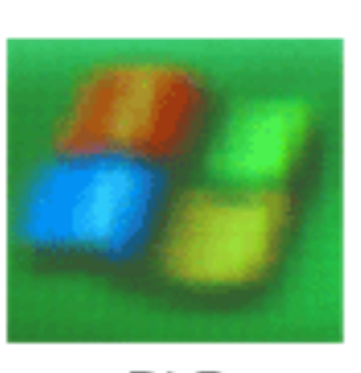

DLP

LCD

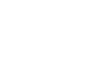

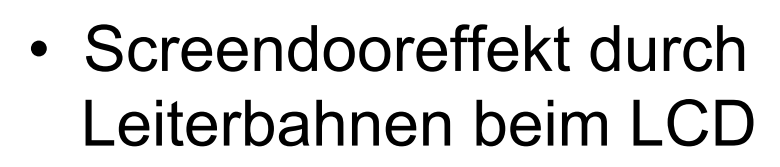

• 1-panel LCD erzeugt R,G,B Subpixel nebeneinander

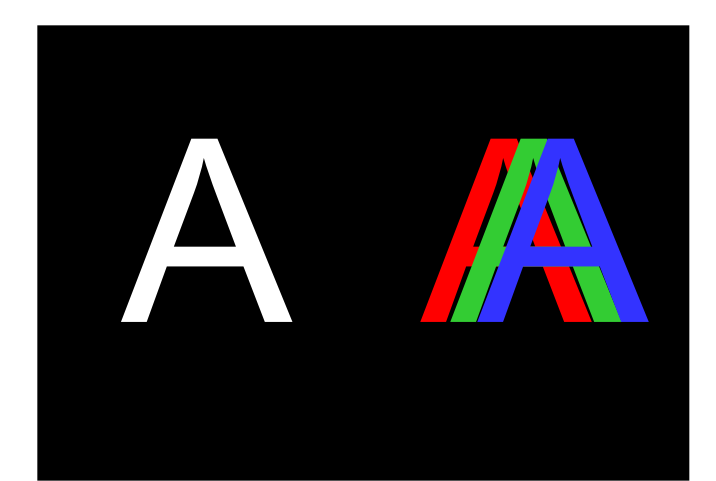

- 1-panel DLP erzeugt R,G,B Anteile zeitlich versetzt
- 3-panel LCD + DLP erzeugt echte Farbmischung

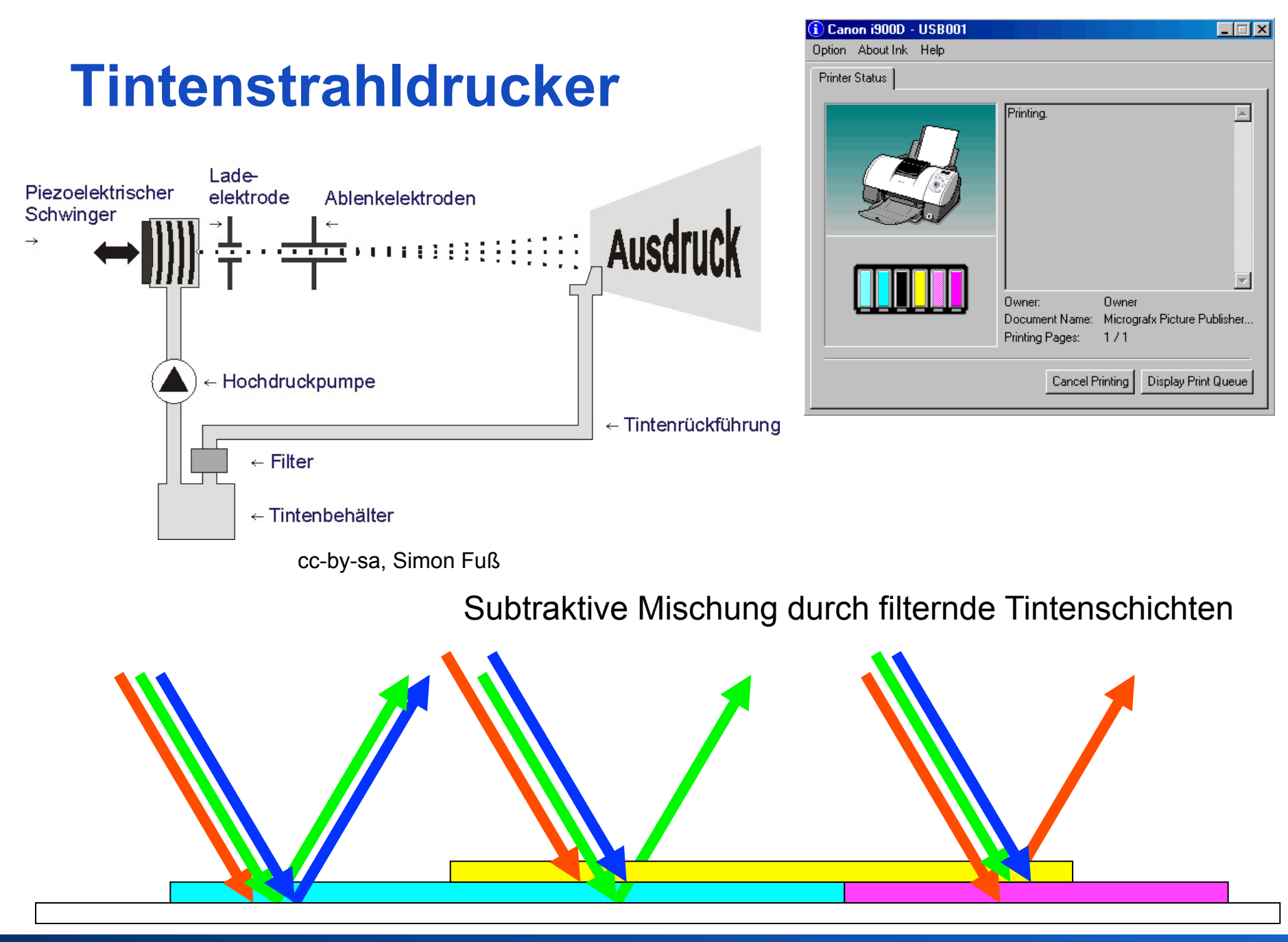

### **Photographischer Film (Quelle: Kodak)**

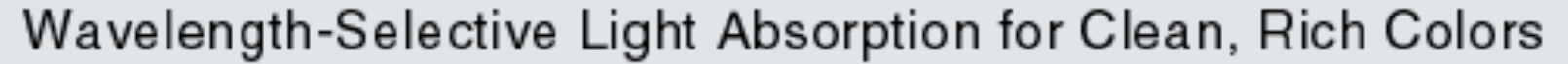

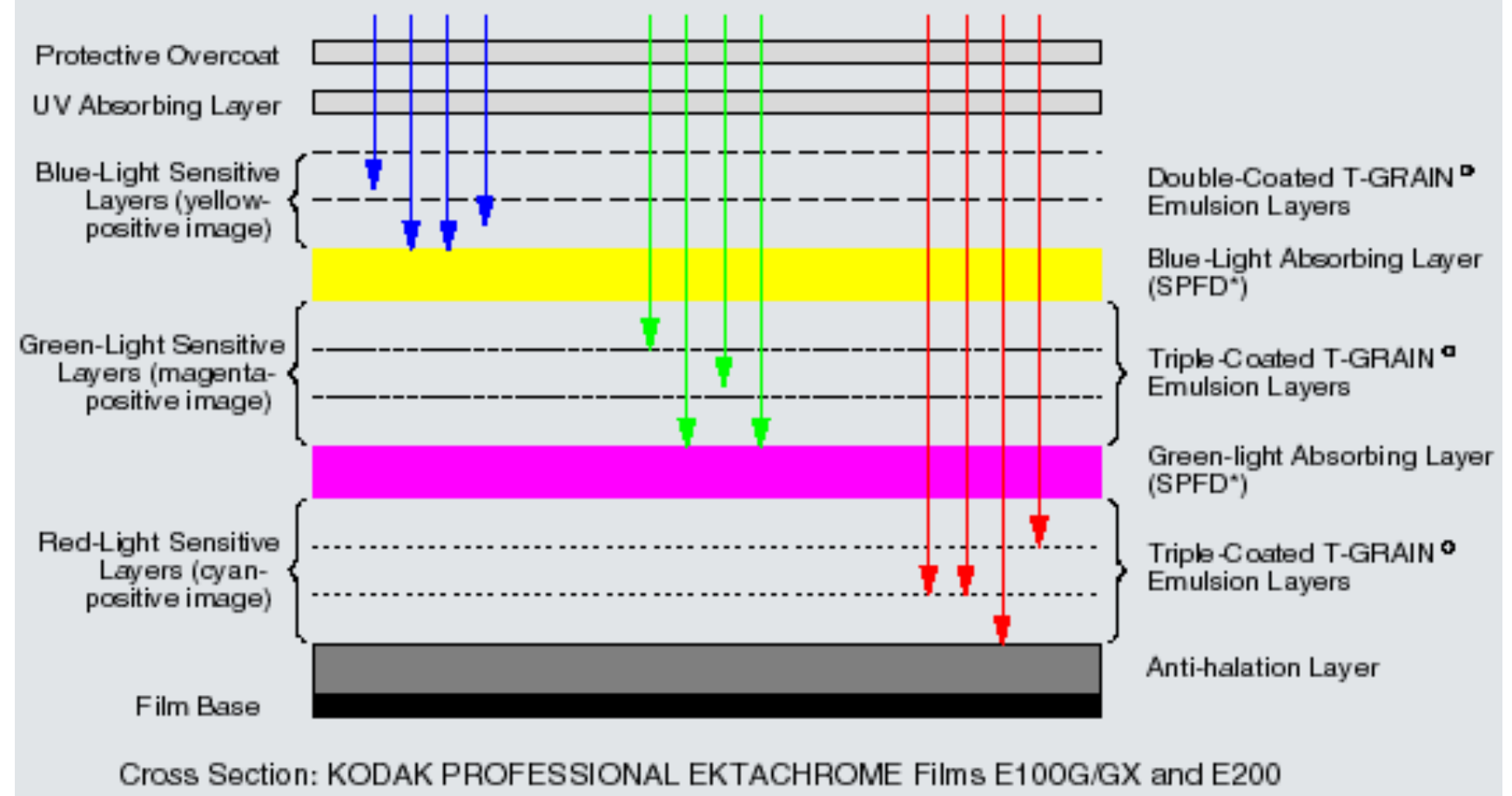

\*Solid-Particle Filter Dye

# **AUFNAHME VON BILDERN**

### **Digitale Kamera**

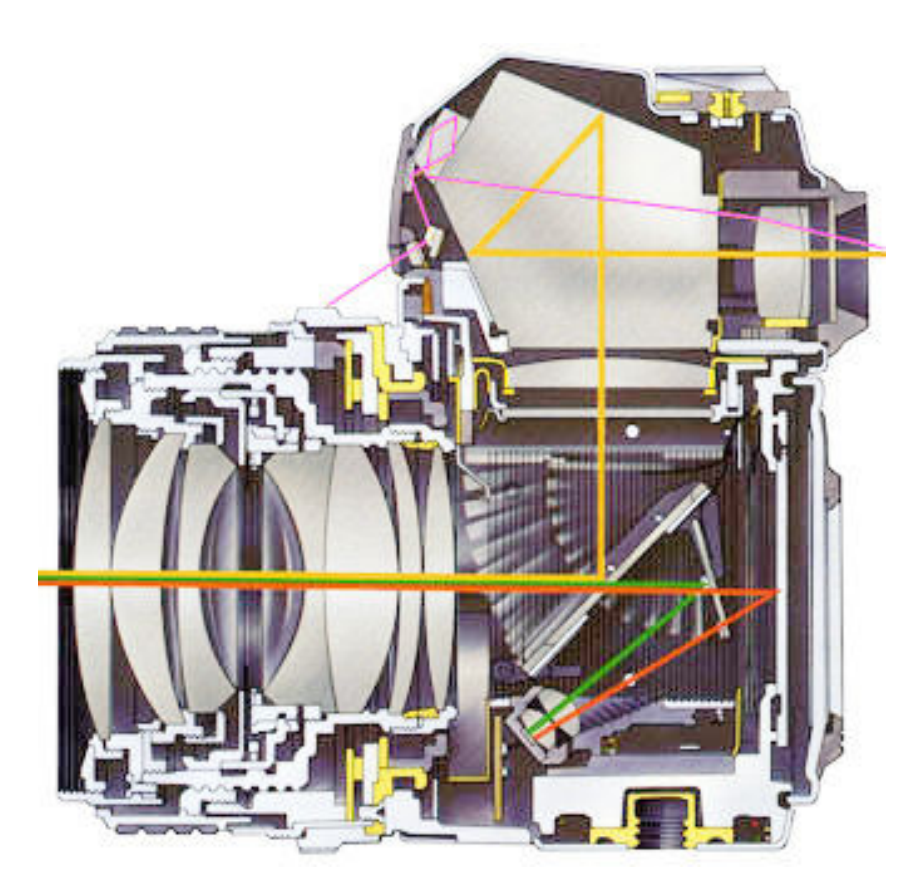

### • z.B. Spiegelreflex:

- Optik bildet Umgebung auf eine Bildebene ab
- Beweglicher Spiegel lenkt Bild ins Auge oder auf den Sensor
- Verschluss gibt Sensor für exakten Zeitraum frei
- Bildsensor wandelt Licht in elektrische Signale

### **CCD Bildsensor**

### **Charge-Coupled Device**

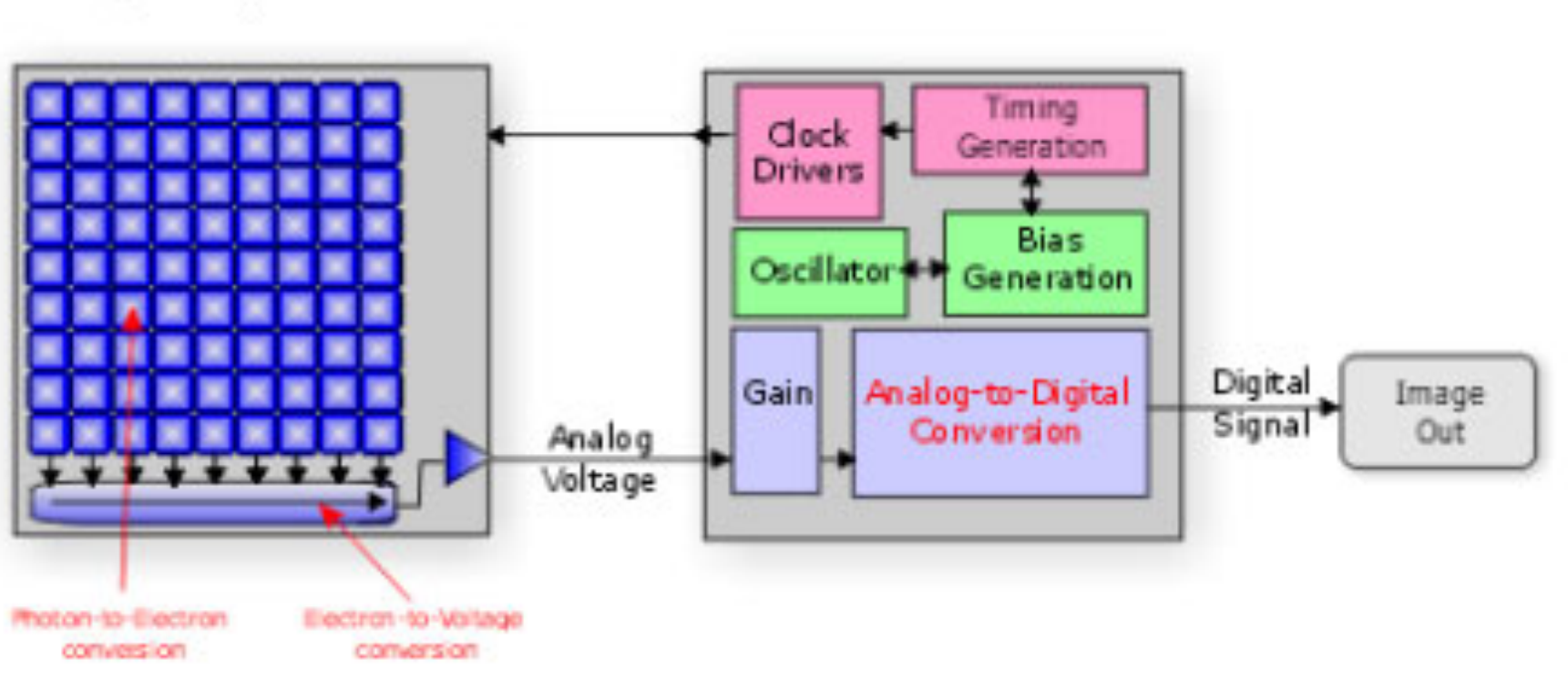

**Camera Circuit Board** 

- Belichtung baut in jedem Pixel Ladung auf
	- Zeilen- und spaltenweise auslesen
	- Weiter verstärken und verarbeiten

Bildquelle: http://www.pictureline.com/

### **CMOS Bildsensor**

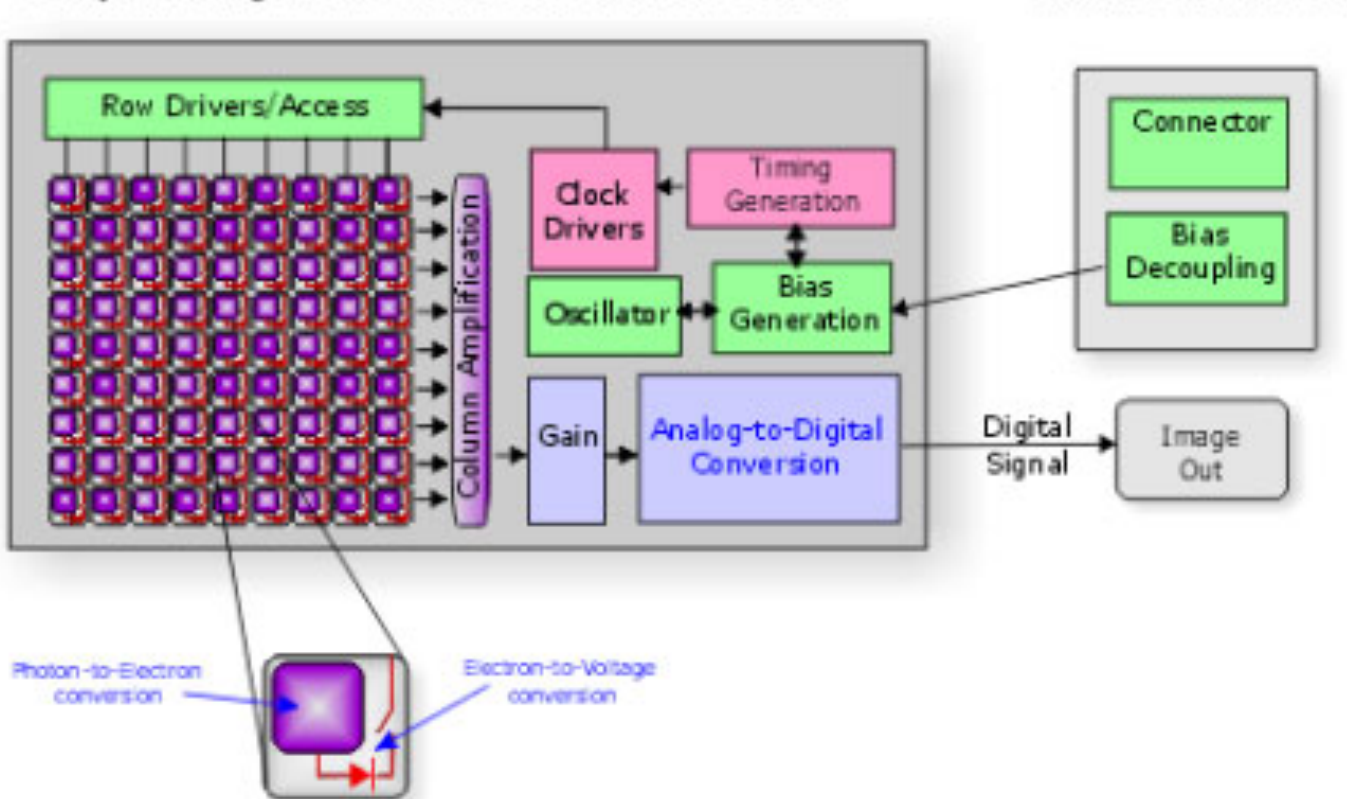

**Complementary Metal Oxide Semiconductor Device** 

**Camera Circuit Board** 

• Verstärkung schon in jedem Pixel vorhanden – Saubereres Signal, weniger Rauschen

Bildquelle: http://www.pictureline.com/

### **Bildsensor: Farbe**

- $\cdot$  6 x 6 = 36 Sensor-Elemente
- $\cdot \rightarrow$  wie viele Farbpixel?

- Naiver Ansatz
	- je 4 Pixel bilden eine Gruppe
	- $\rightarrow$  3 x 3 = 9 Farbpixel
- Bayer-Muster
	- jede quadratische 4er-Gruppe enthält alle Grundfarben
	- $\rightarrow$  5 x 5 = 25 Farbpixel
	- allgemein: n-1 \* n-1

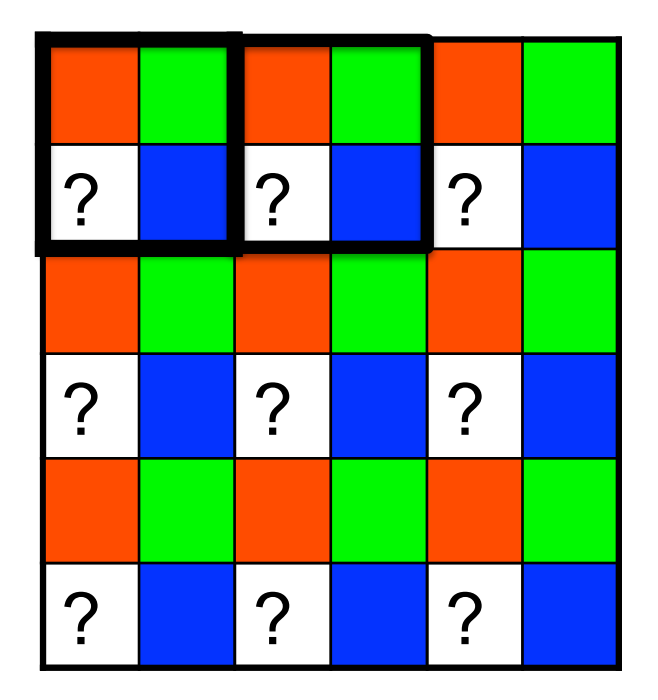

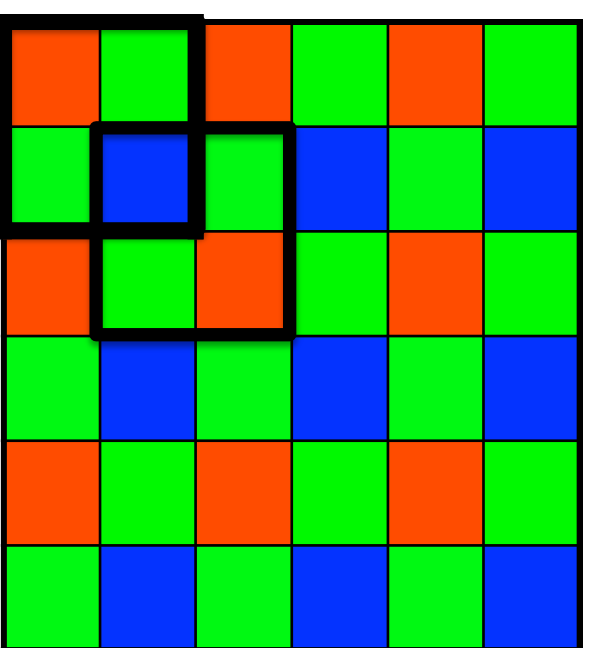

# **FARBMANAGEMENT**

### **Problem: nichtlineares Verhalten**

- Monitor wird durch eine elektrische Spannung angesteuert
- Gewünschtes Verhalten (linear):
	- doppelte Spannung → doppelte Helligkeit
- nichtlineares Verhalten vieler Anzeigegeräte
	- Röhrenmonitore: Potenzgesetz mit Exponent 2.5
	- TFT Monitore: komplexeres Verhalten, Hardwarekorrigiert, so dass Verhalten wie Röhrenmonitore

### **Mathematische Beschreibung: Gamma**

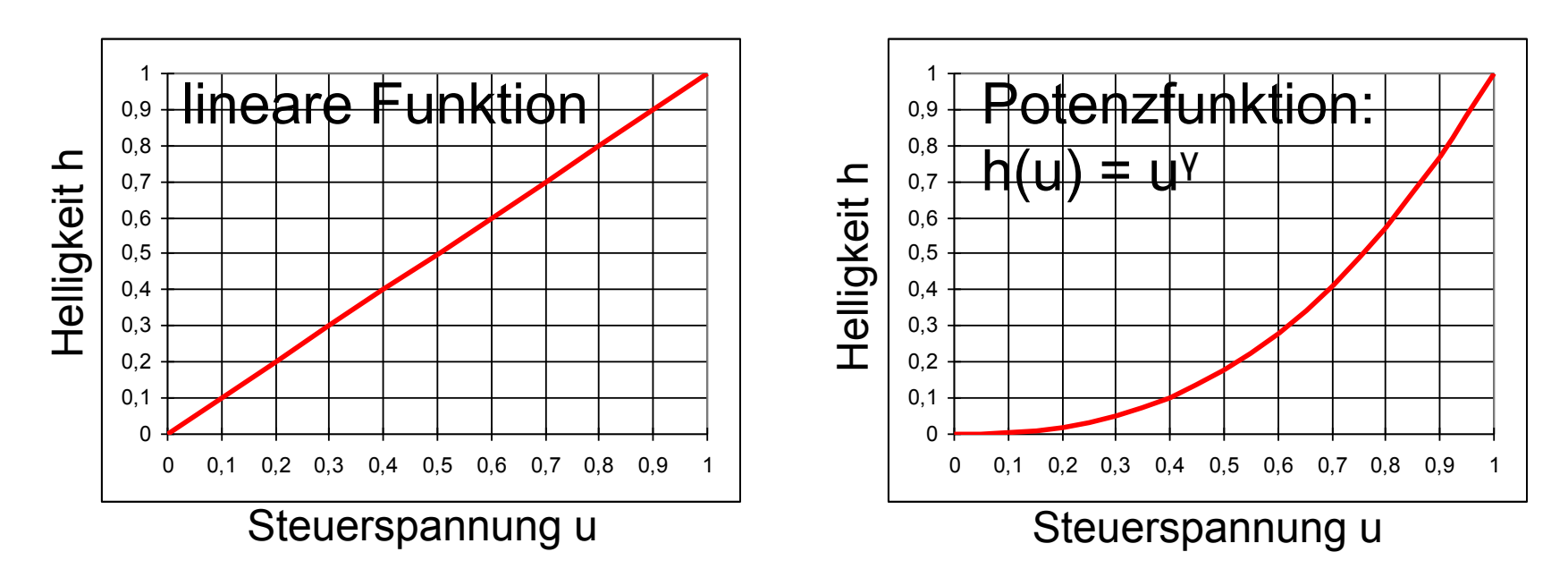

- Röhrenmonitor mit Phosphor als Leuchtstoff:
	- Steuerspannung **u** von 0.0 bis 1.0 \* u<sub>max</sub>
	- $-$  Helligkeit **h** von 0.0 bis 1.0  $*$  h<sub>max</sub>
- Verhältnis von Helligkeit eines Punktes zur Steuerspannung ist nicht linear, Potenzfunktion: h(u) = u<sup>γ</sup> mit γ (sprich: Gamma) = 2.5

### **Gamma = 2.5: Auswirkung**

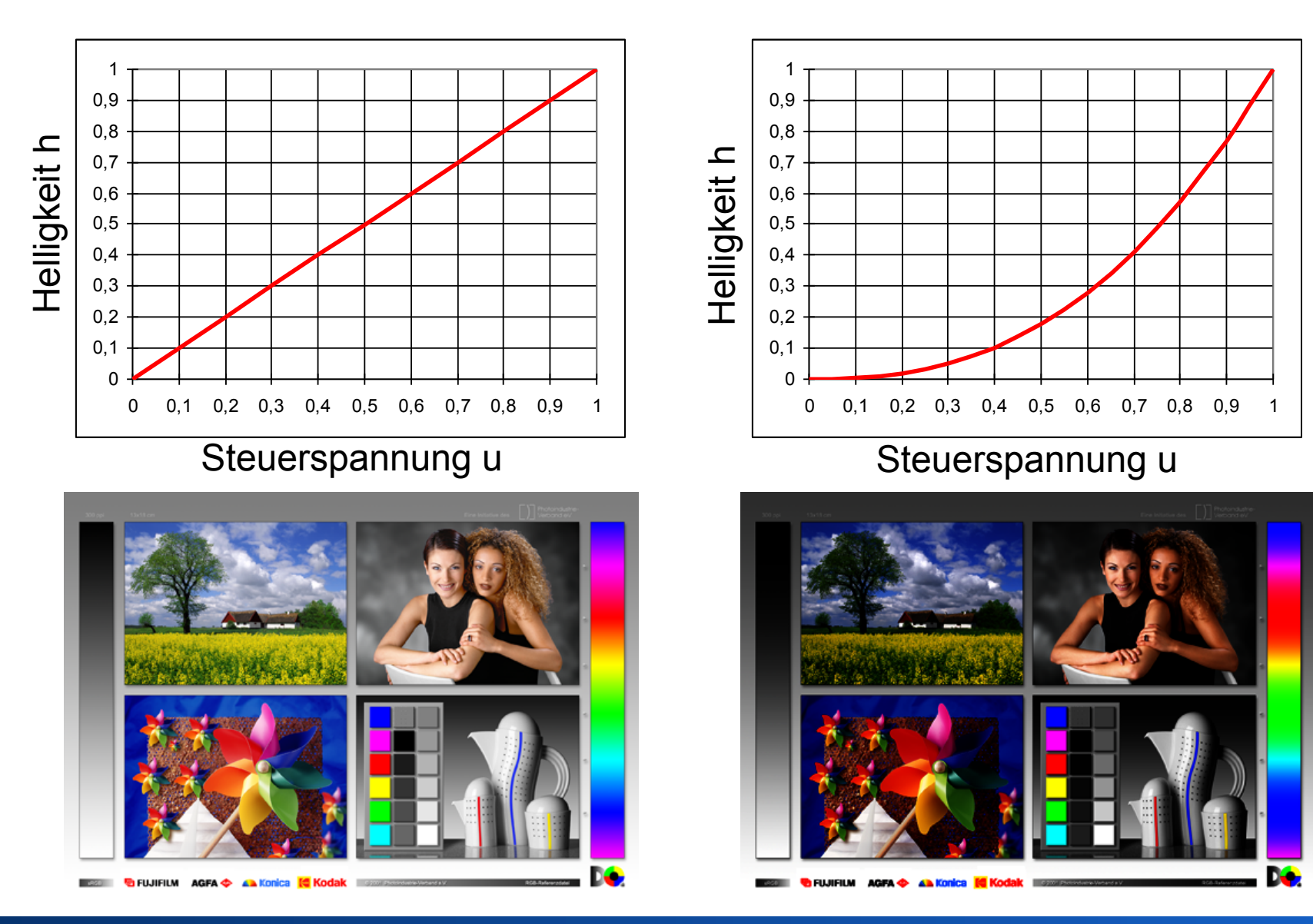

### Rohs / Kratz, LMU München **Computergrafik 2 – SS2012** 56

### **Gammakorrektur für 2.5**

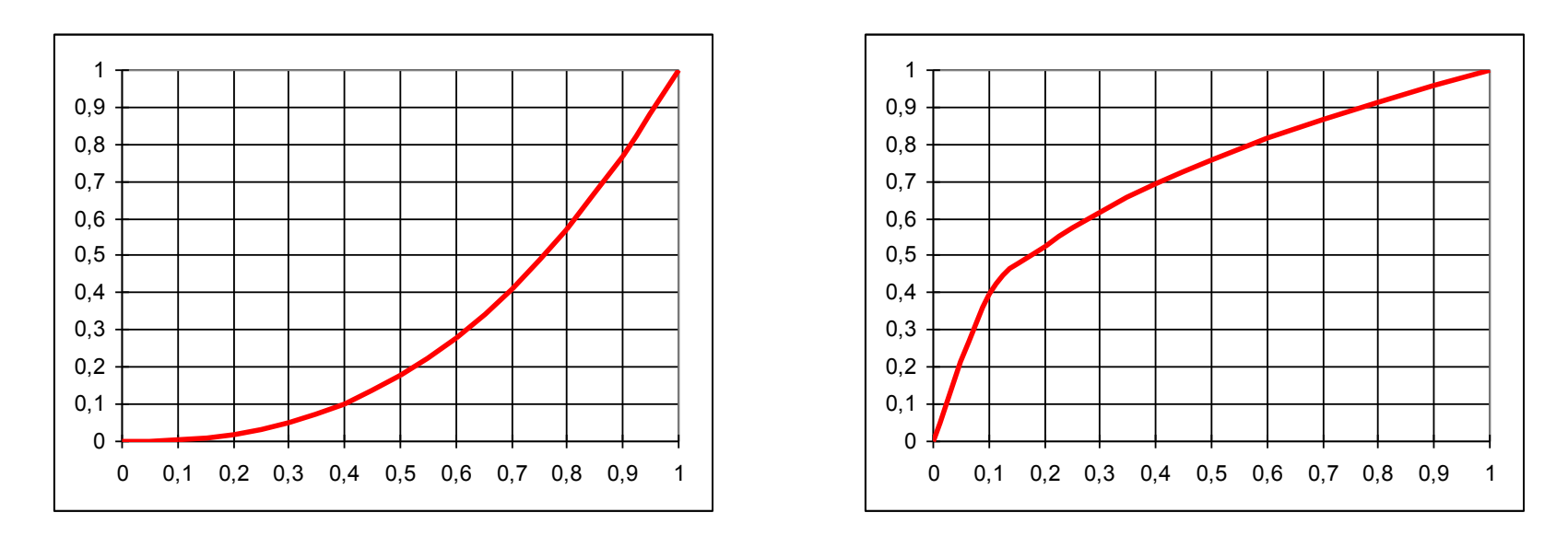

• Idee: Helligkeitswerte vorher entgegengesetzt korrigieren mit Gamma = 1 / 2.5 = 0.4

• 
$$
h = (u^{0.4})^{2.5} = u^{0.4 \times 2.5} = u^1 = u
$$

• "Gammakorrektur für x" bedeutet mit 1/x korrigieren

### **Gammakorrektur für 2.5: Auswirkung**

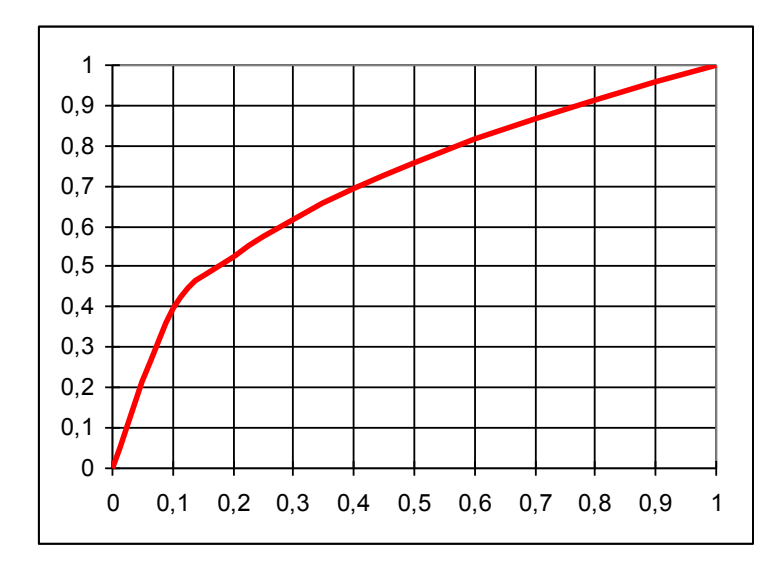

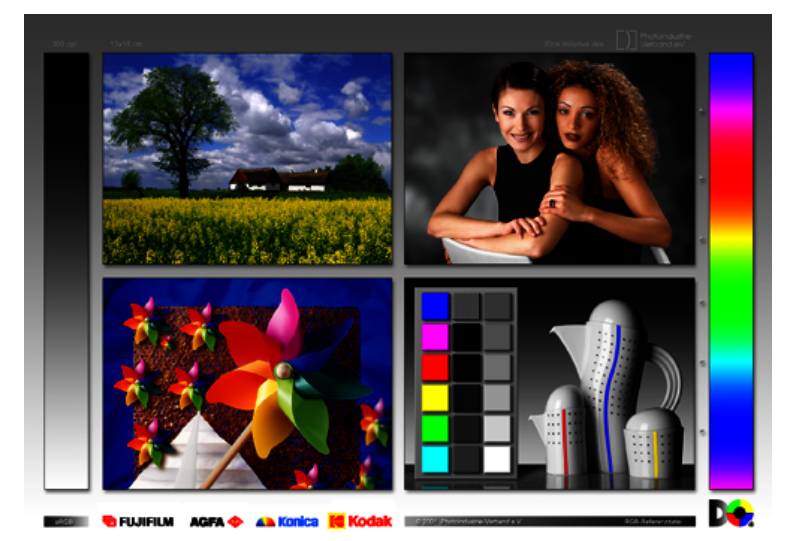

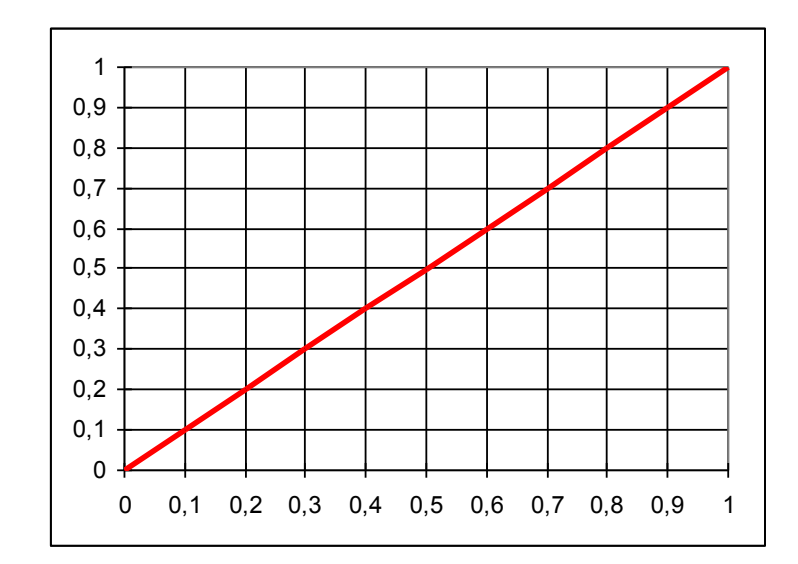

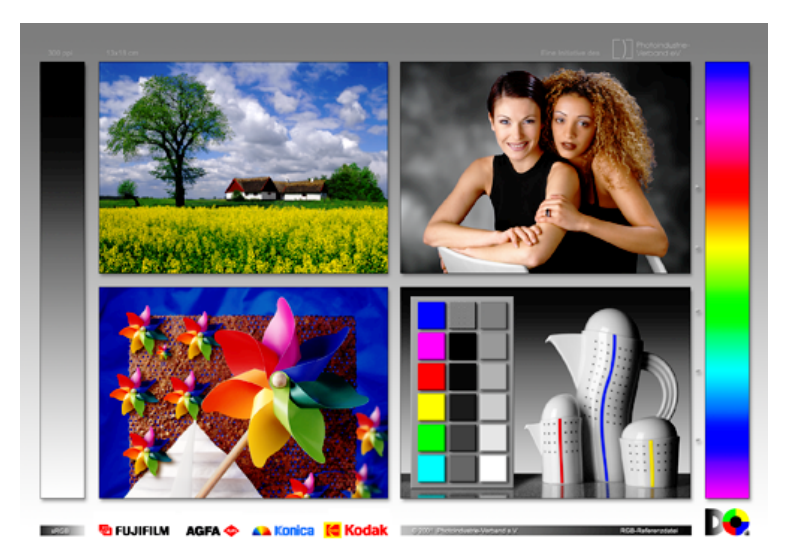

### Rohs / Kratz, LMU München **Computergrafik 2 – SS2012** 58

### **Farbmanagement: Warum?**

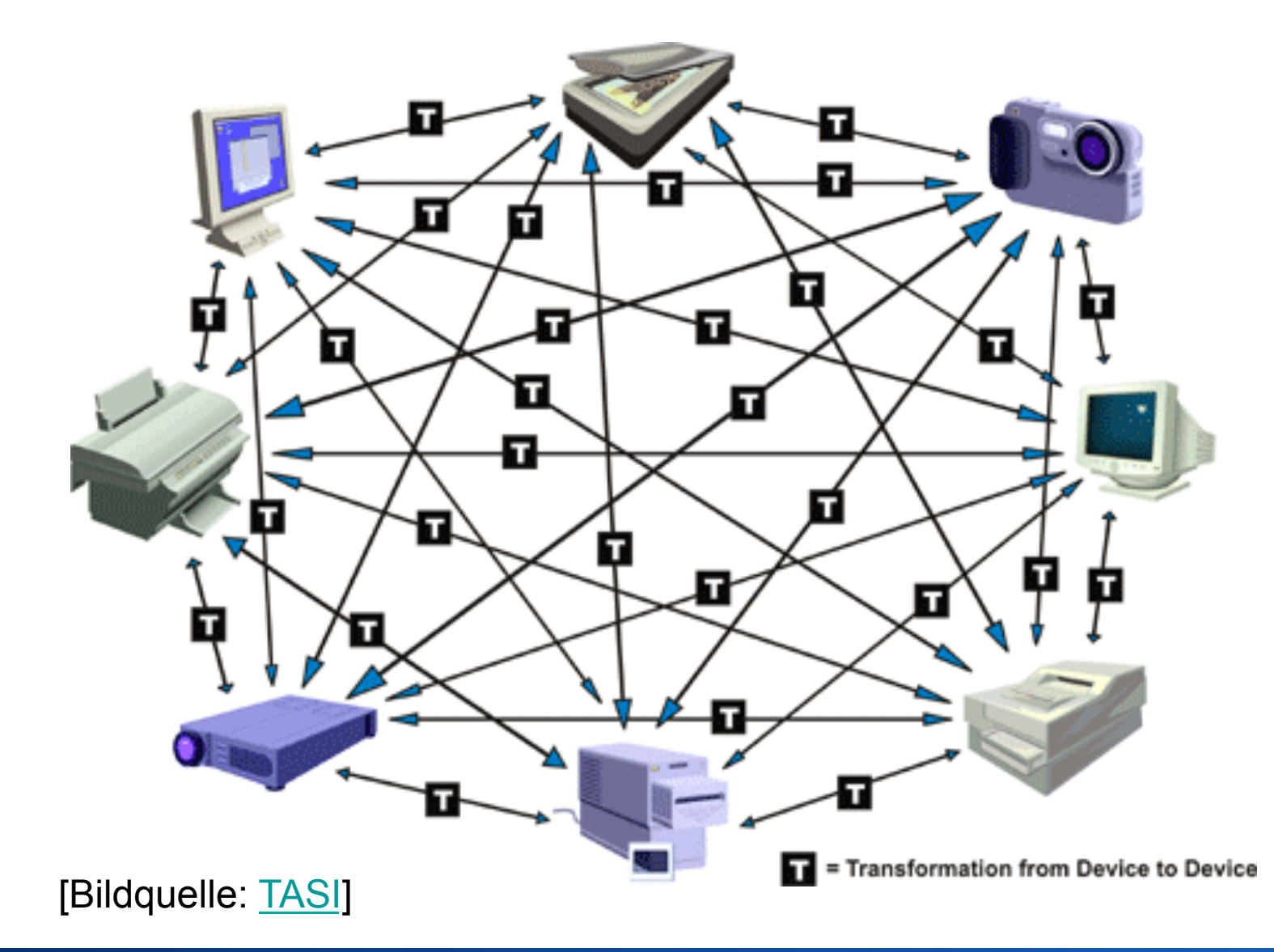

### **Farbmanagement: Grundidee**

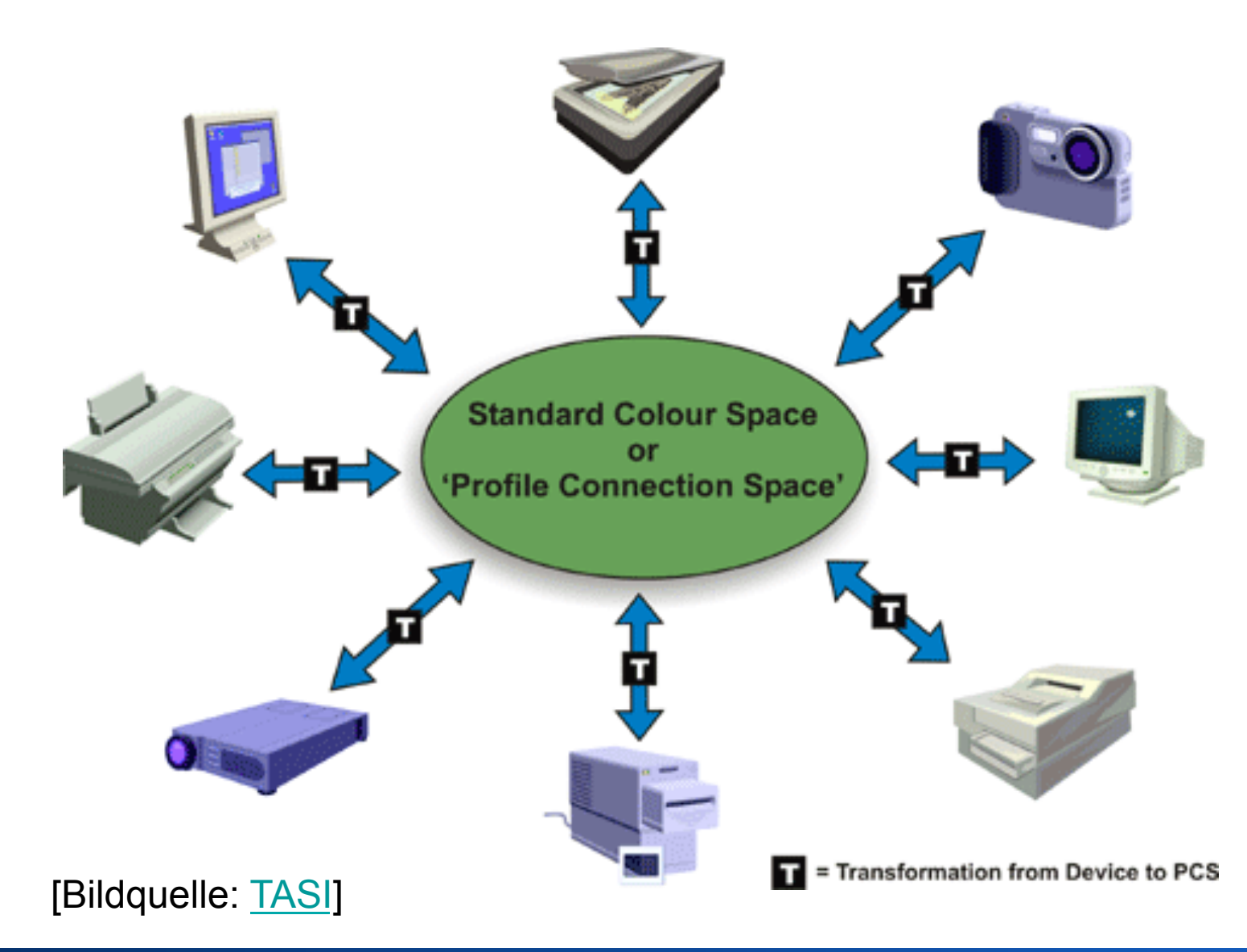

## **Ein- und Ausgabeprofile**

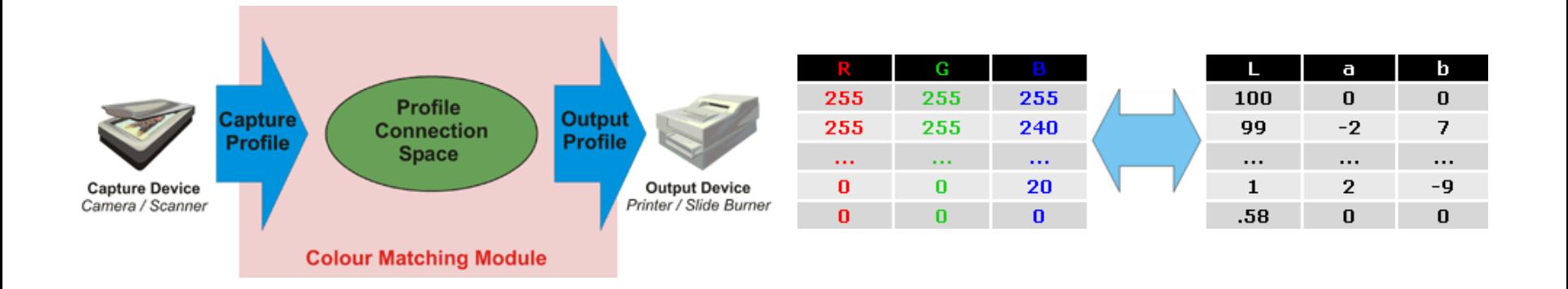

- Definiert in Form von Tabellen (lookup-tables)
- Format und Verarbeitung durch ICC genormt ICC = International Color Consortium
- http://www.color.org/

[Bildquelle: TASI]

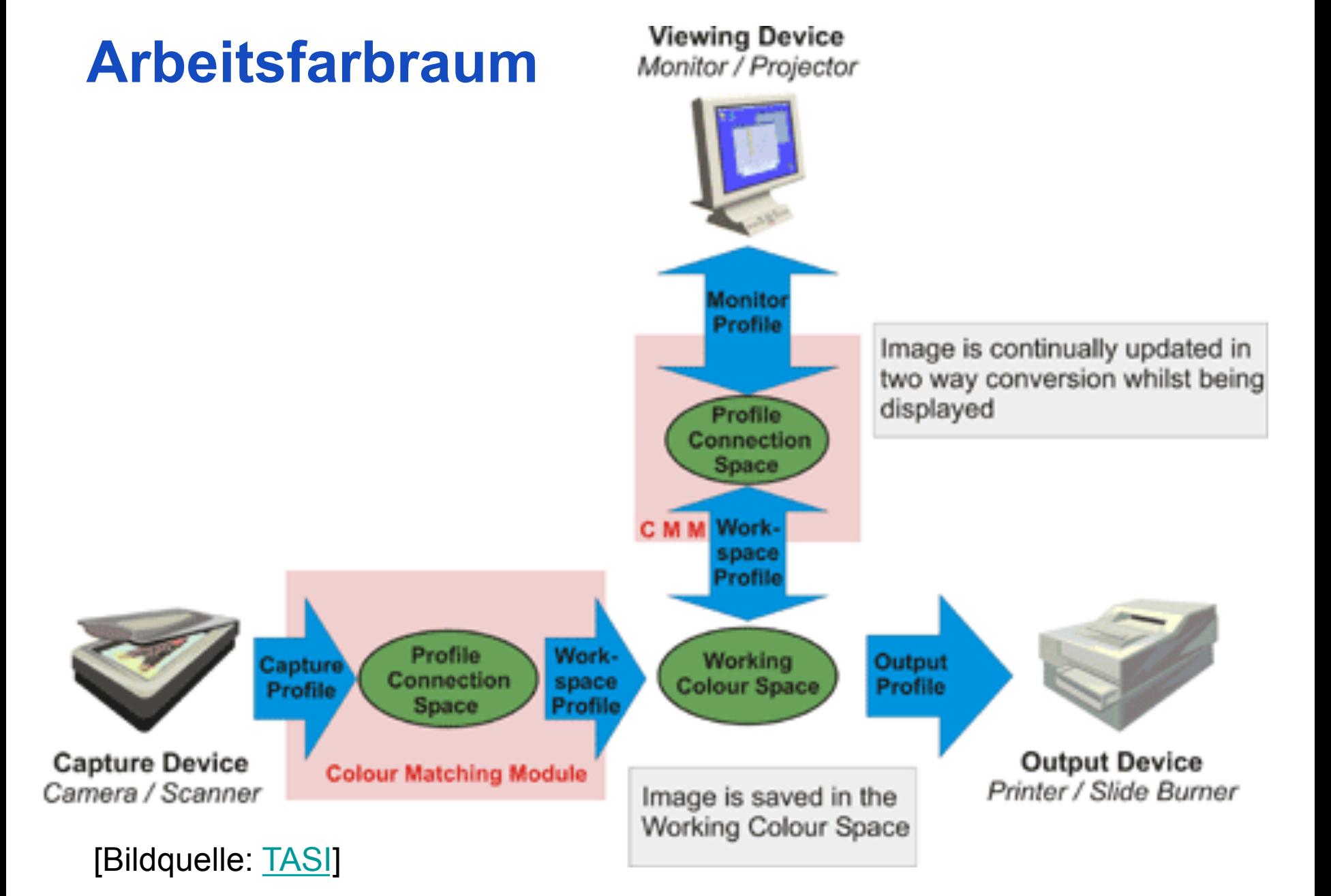

### **CIE Chromatizitäts-Diagramm**

- Chromacity = (Hue, Saturation)
- Farbart = (Farbton, Sättigung)
- ein Punkt im Diagramm repräsentiert alle Farben gleicher Farbart aber unterschiedlicher **Helligkeit**

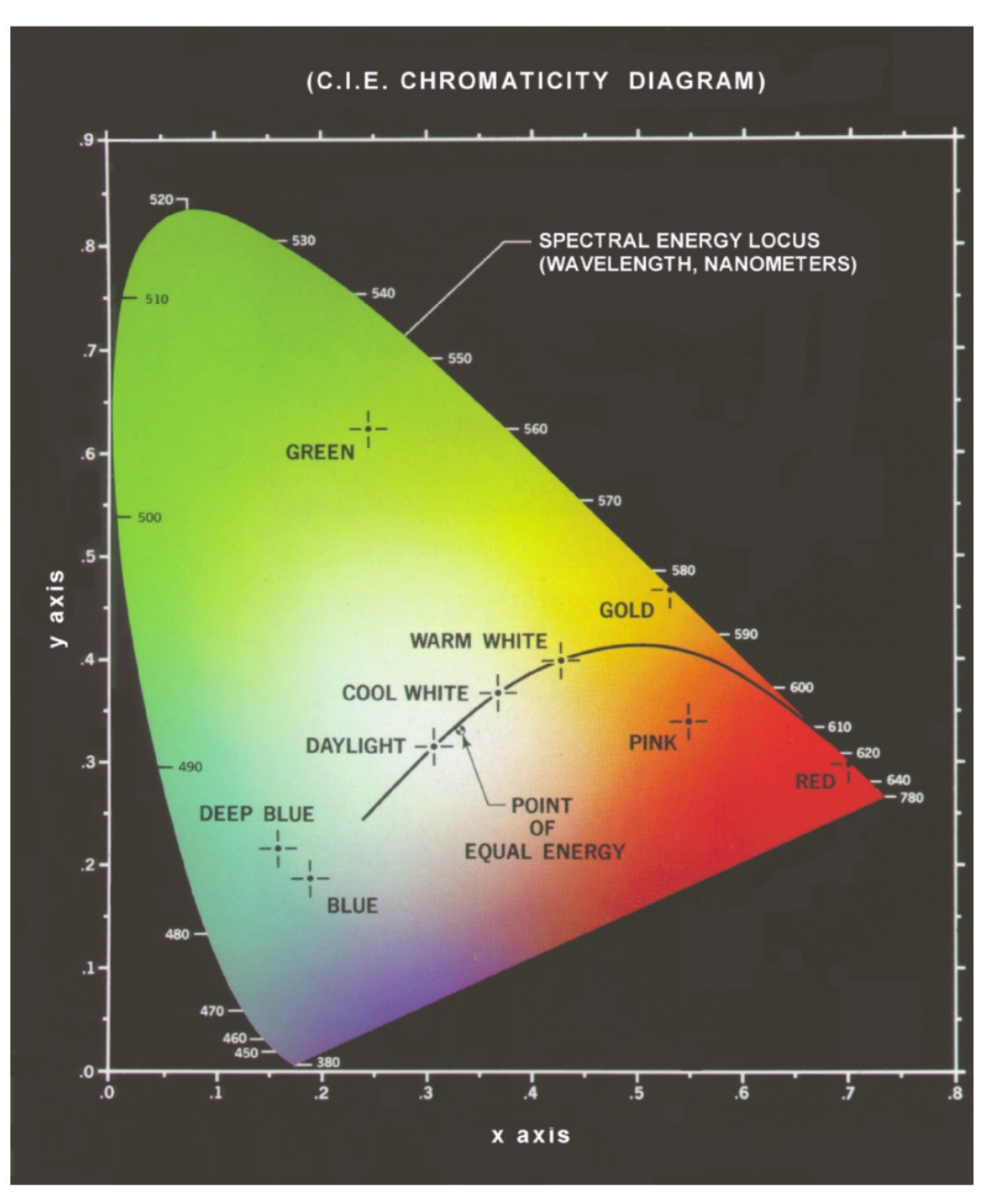

Abbildung: © R. C. Gonzalez & R. E. Woods, Digital Image Processing

### **Weißpunkte**

 $\omega$ 

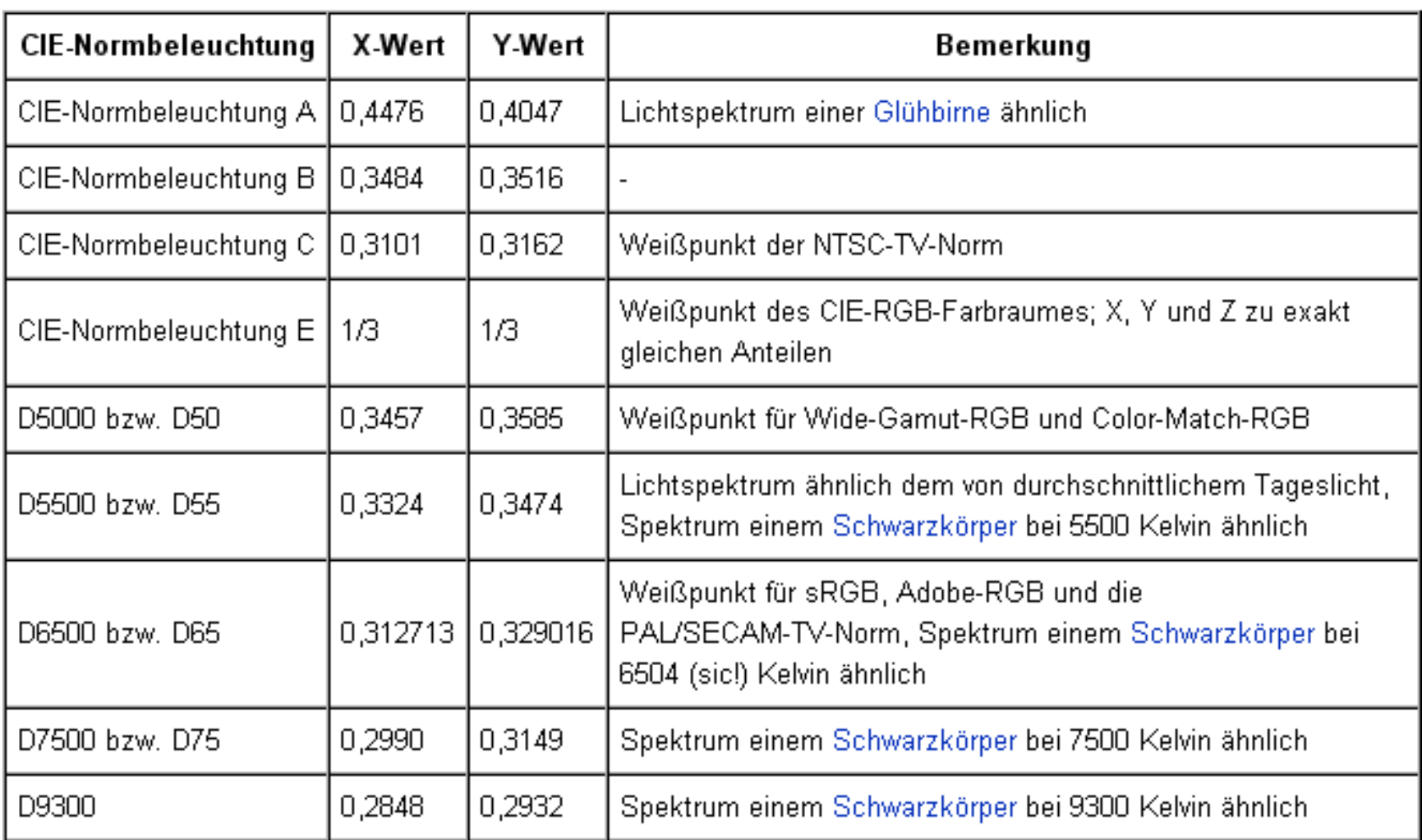

 $\mathcal{L}$ 

**Contractor** 

### **Einbettung anderer Farbräume**

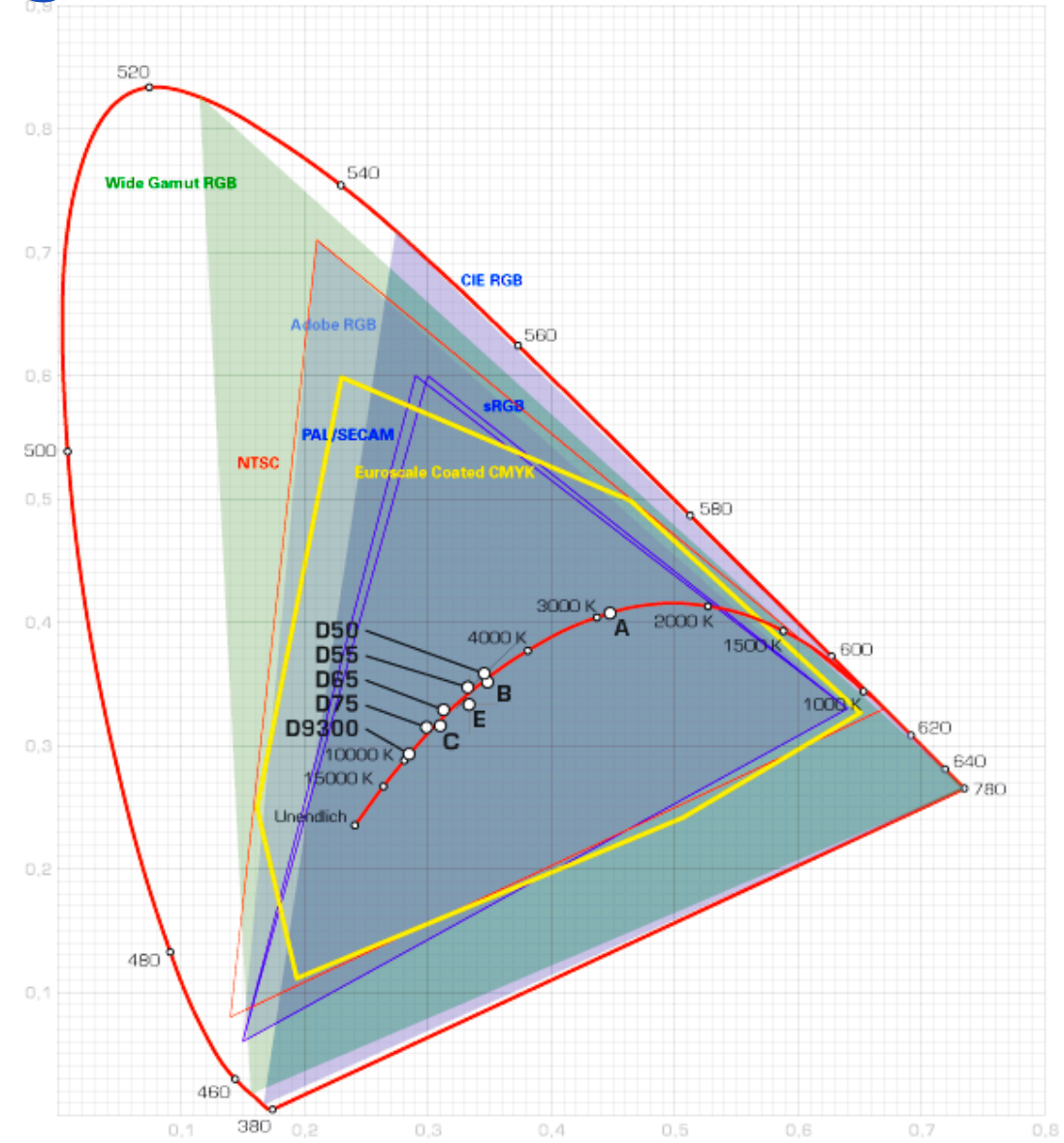

### Rohs / Kratz, LMU München **Computergrafik 2 – SS2012** 65

### **LMS-Farbraum = Zapfenfarbraum**

- Primärfarben definiert durch Maxima der Zapfenempfindlichkeiten
- XYZ nach LMS (Bradford)

 $\begin{bmatrix} L \\ M \\ S \end{bmatrix} = \begin{bmatrix} 0.8951 & 0.2664 & -0.1614 \\ -0.7502 & 1.7135 & 0.0367 \\ 0.0389 & -0.0685 & 1.0296 \end{bmatrix} \begin{bmatrix} X \\ Y \\ Z \end{bmatrix}$ 

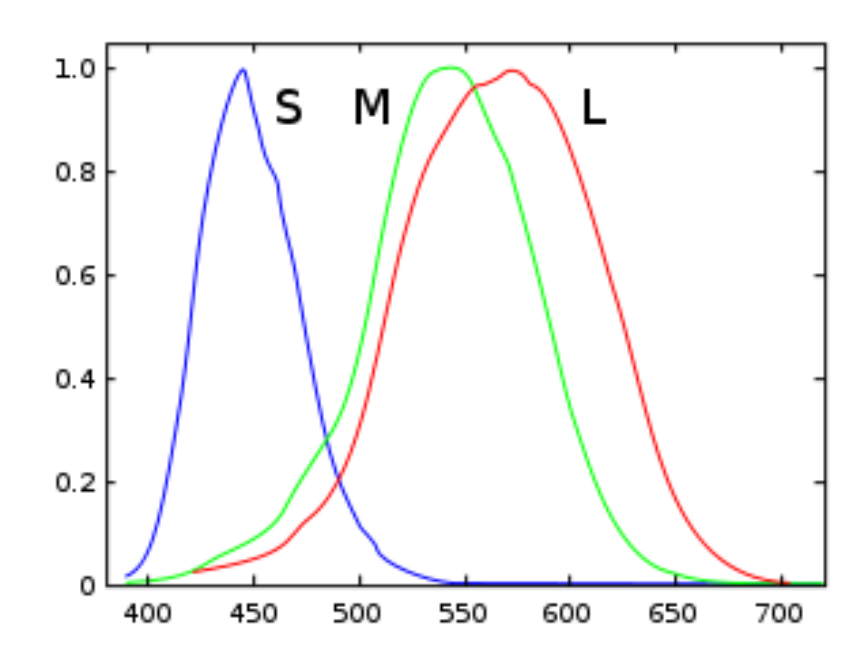

- Chromatische Adaption (von Kries Transformation):  $D=D_1^{-1}D_2=\begin{bmatrix} L_2/L_1 & 0 & 0 \ 0 & M_2/M_1 & 0 \ 0 & 0 & S_2/S_1 \end{bmatrix}.$
- Verwendung bei Weißabgleich

### **Weißabgleich, Farbkonstanz**

• Von Kries Hypothese

visuelles System erreicht Farbkonstanz (chromatische Adaption) durch unterschiedliche Verstärkung der L-, M-, S-Zapfenaktivierung

- Weißabgleich in Kameras folgt dieser Hypothese
	- Falls bekanntes ( $L_w, M_w, S_w$ ) für weißen Bereich im Bild, aber Sättigung (L<sub>w</sub>,M<sub>w</sub>,S<sub>w</sub>) größer 0
	- berechne (k<sub>L</sub>,k<sub>M</sub>,k<sub>S</sub>) so dass Sättigung von (k<sub>Lw</sub>, k<sub>M</sub>M<sub>w</sub>, k<sub>S</sub>S<sub>w</sub>) = 0, z.B.  $k_L$ =1/L<sub>w,</sub>  $k_M$ =1/M<sub>w,</sub>  $k_S$ =1/S<sub>w</sub>
	- angewandt auf Bild

$$
\left(\begin{array}{c} L' \\ M' \\ S' \end{array}\right) = \left(\begin{array}{cccc} 1/L_W & 0 & 0 \\ 0 & 1/M_W & 0 \\ 0 & 0 & 1/S_W \end{array}\right) \left(\begin{array}{c} L \\ M \\ S \end{array}\right)
$$

## **Abstand von Farben**

- Problem: Im CIExy-Diagramm entsprechen Distanzen nicht wahrgenommenen Farbunterschieden
- MacAdam-Ellipsen zeigen "just noticeable difference"
	- Farben auf Rand einer Ellipse haben jnd-Abstand zum Zentrum
	- Uniformer Farbraum (Ellipsen werden zu Kreisen) nur durch nicht-lineare Transformation
	- Problem: MacAdams Daten basieren auf 1 VPN

### MacAdam-Ellipsen (10-fach vergrößert)

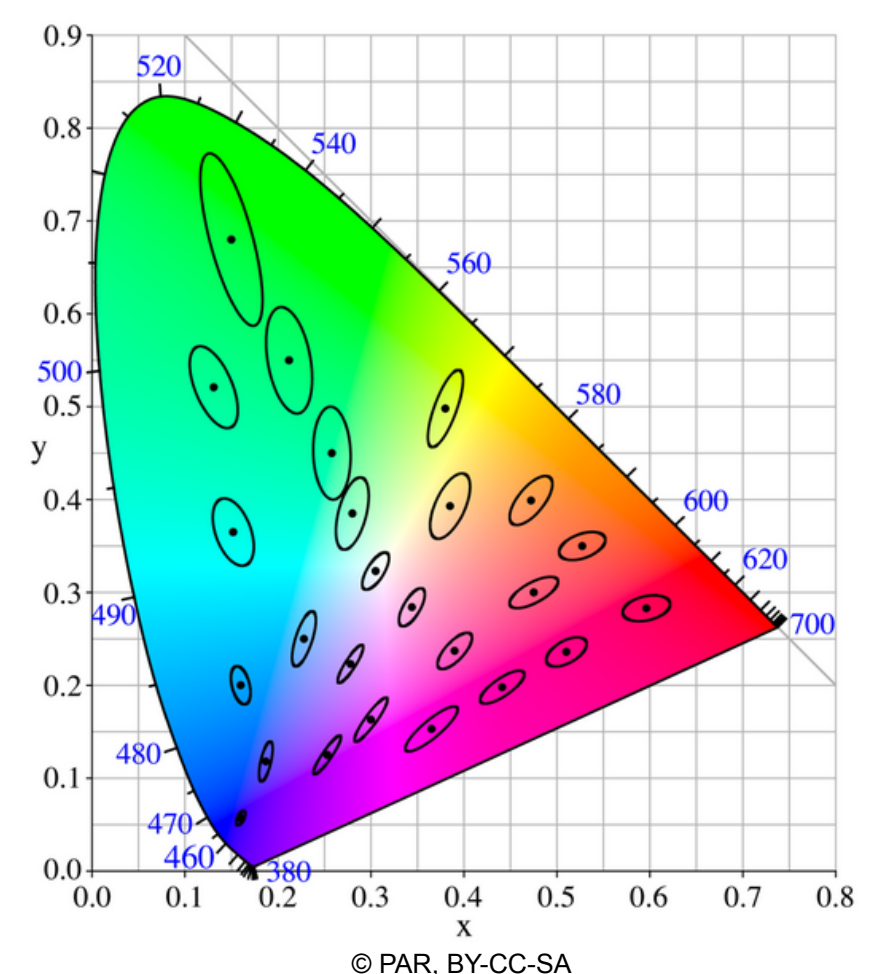

### **CIELAB-Farbraum (L\*a\*b\*-Farbraum)**

- Uniformer Farbraum, durch nicht-lineare Transformation aus CIE-XYZ Farbraum
- Achsen

 $L =$ Luminanz a,b = Gegenfarbenachsen

• Transformation Helligkeit:  $L^* = 116 \cdot \sqrt[3]{\frac{Y}{Y_{-}} - 16}$ Grün-rot:  $a^* = 500 \cdot \left( \sqrt[3]{\frac{X}{X_n}} - \sqrt[3]{\frac{Y}{Y_n}} \right)$ Gelb-blau:  $b^* = 200 \cdot \left( \sqrt[3]{\frac{Y}{Y_n}} - \sqrt[3]{\frac{Z}{Z_n}} \right)$ 

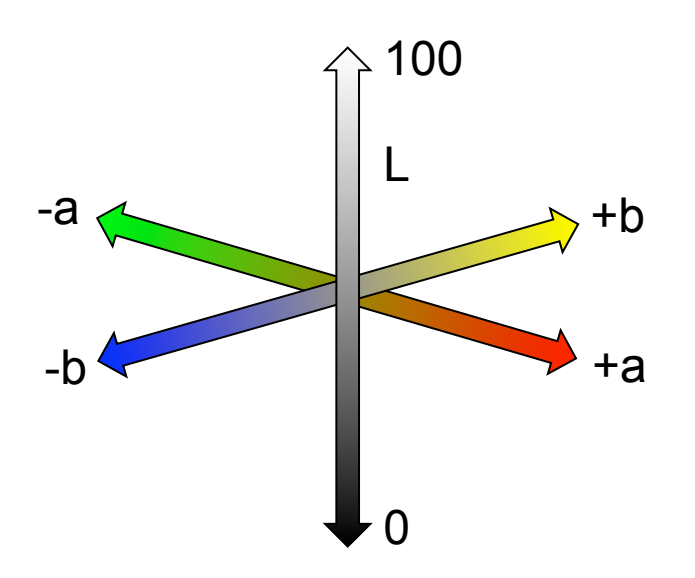

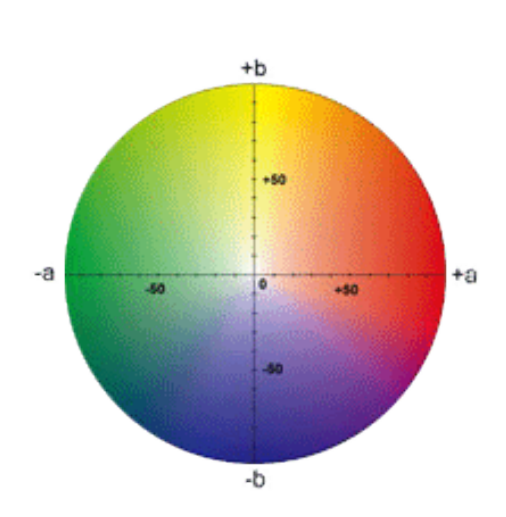

## Color Space: sRGB IEC-61966-2.1 (1996)

- Designed as "lowest common denominator" color space
	- Promoted by Microsoft, Hewlett Packard and others
	- Pased on expected quality of consumer PC monitor (γ=2.2, D65 white point)
	- Limited color gamut
- Used by Web browsers, digital cameras, scanners
- Good for images viewed on the Internet
- Bad for high quality print

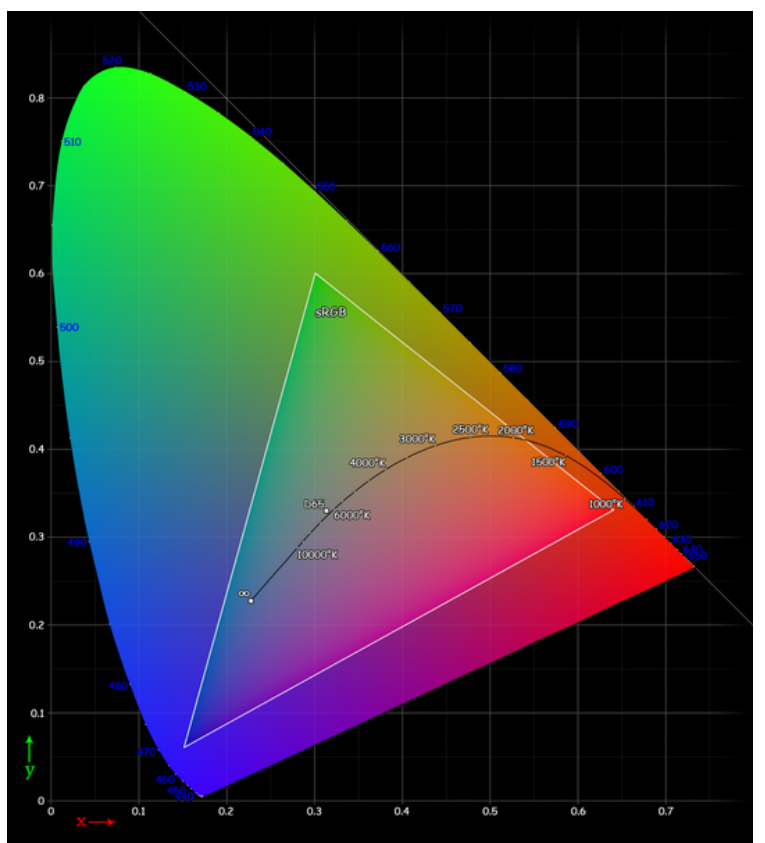

cc-by-sa: Spigget

### Color Space: Adobe RGB (1998)

- Recommended for images to be converted to CMYK for print 0.9 520
- Likely to become an ISO standard
- Good compromise between quality and gamut size

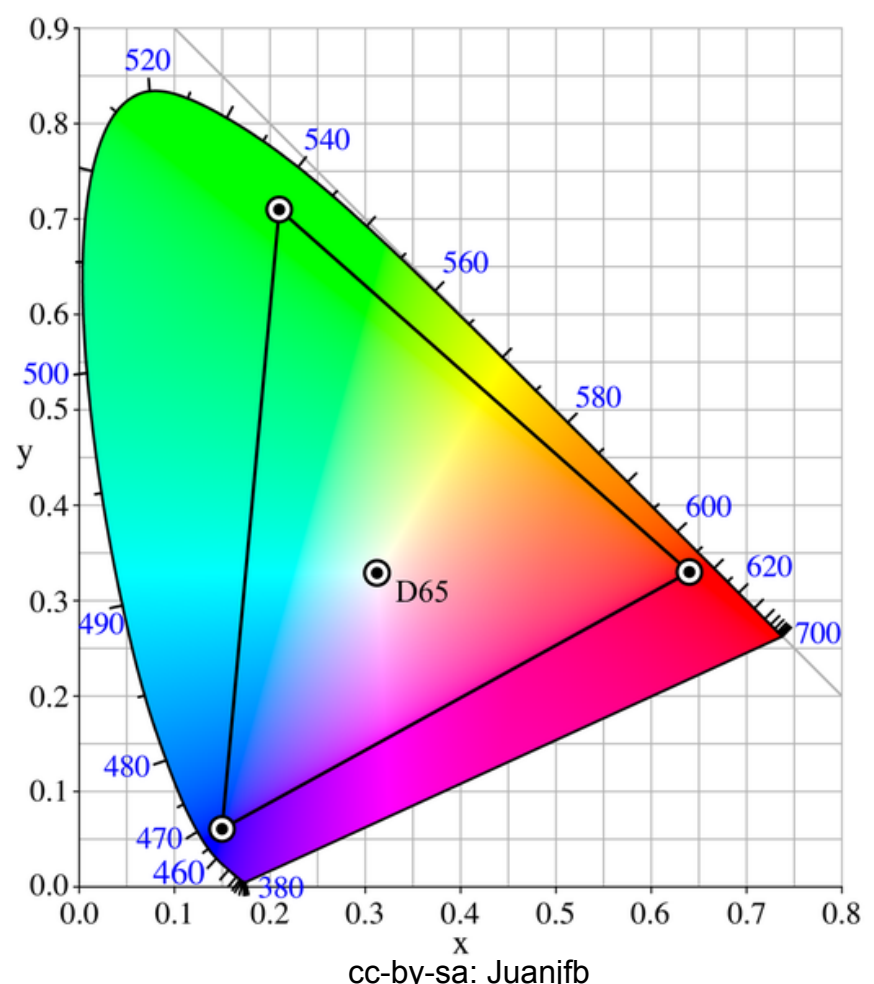

### **Wie wandelt man zwischen Farbräumen?**

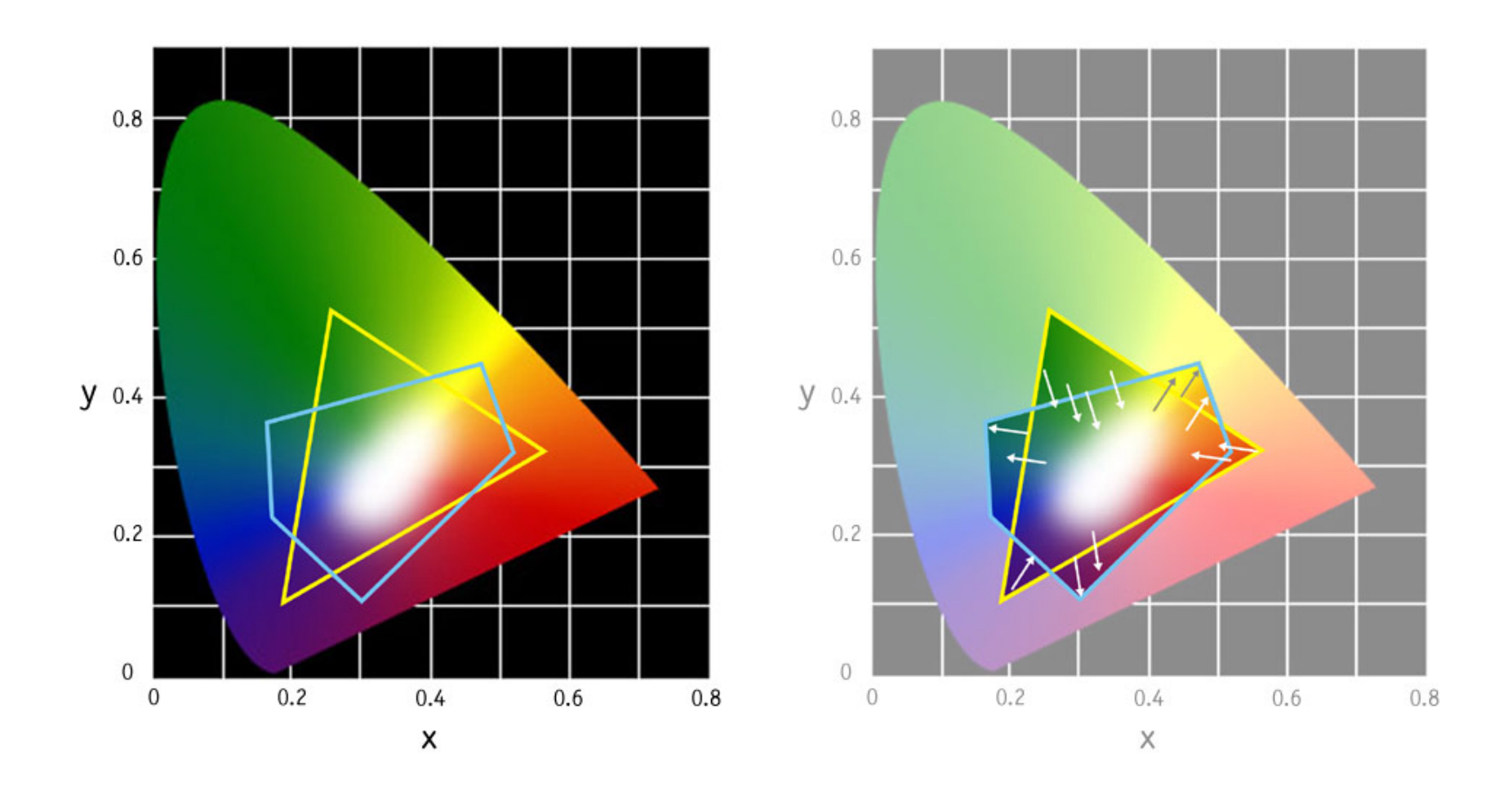
## **Rendering Intent**

- Mögliche Probleme, falls Gamuts nicht gleich
	- Nicht alle Farben des Ursprungsraumes im Zielraum
	- Nicht alle Farben des Zielraumes ausgenutzt
- Rendering Intent gibt an, nach welchen Regeln Farben in andere umgewandelt werden

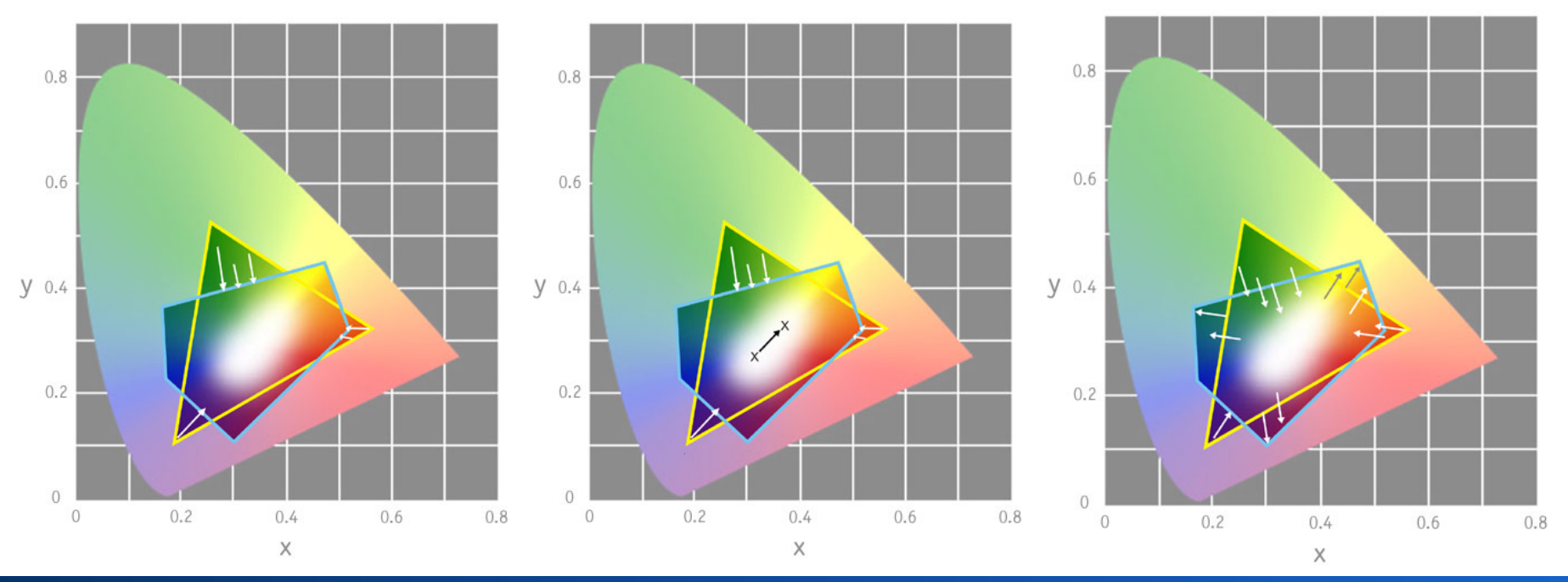

#### **Scannerkalibrierung**

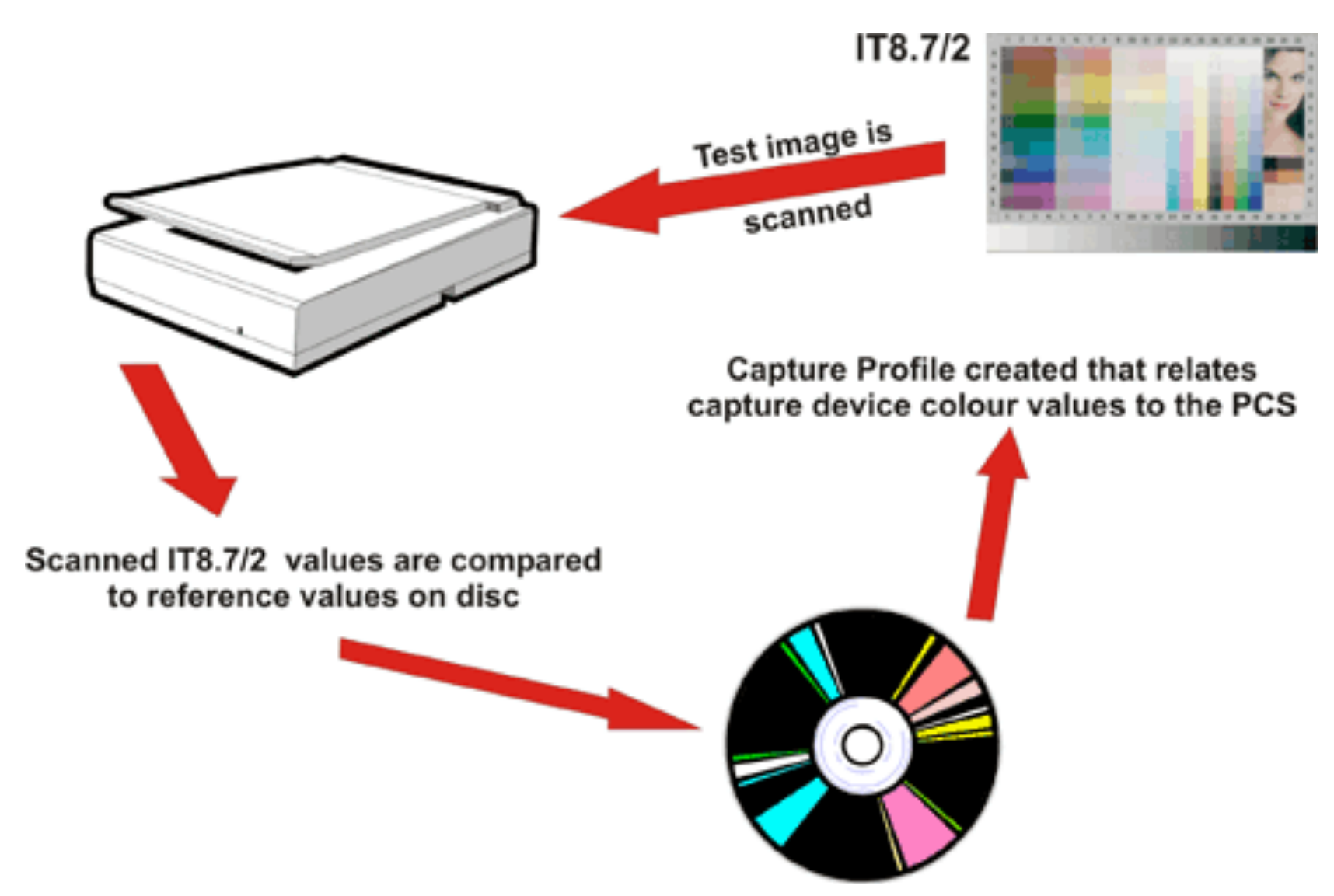

#### **Druckerkalibrierung**

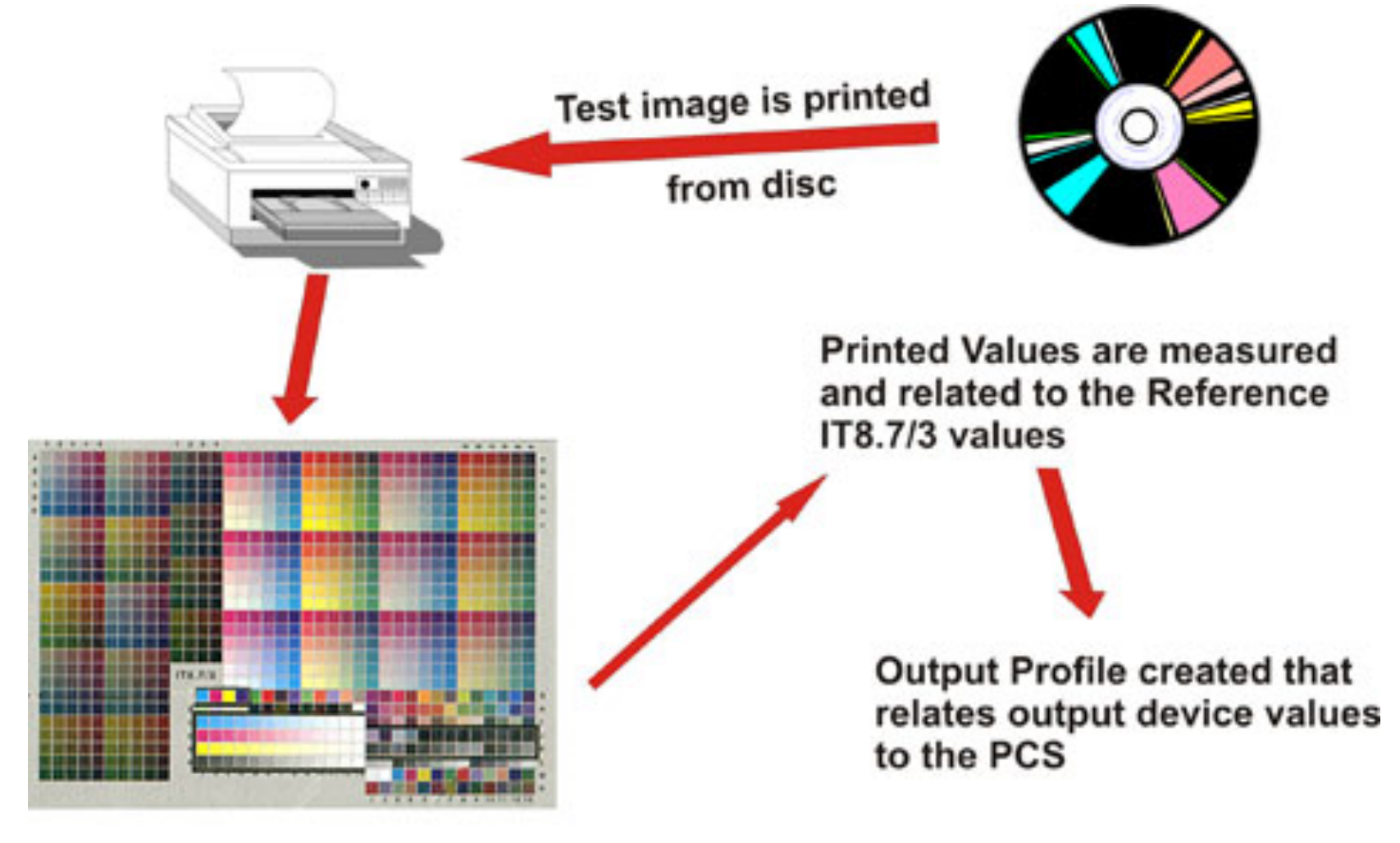

IT8.7/3

# **Monitorkalibrierung – manuell**

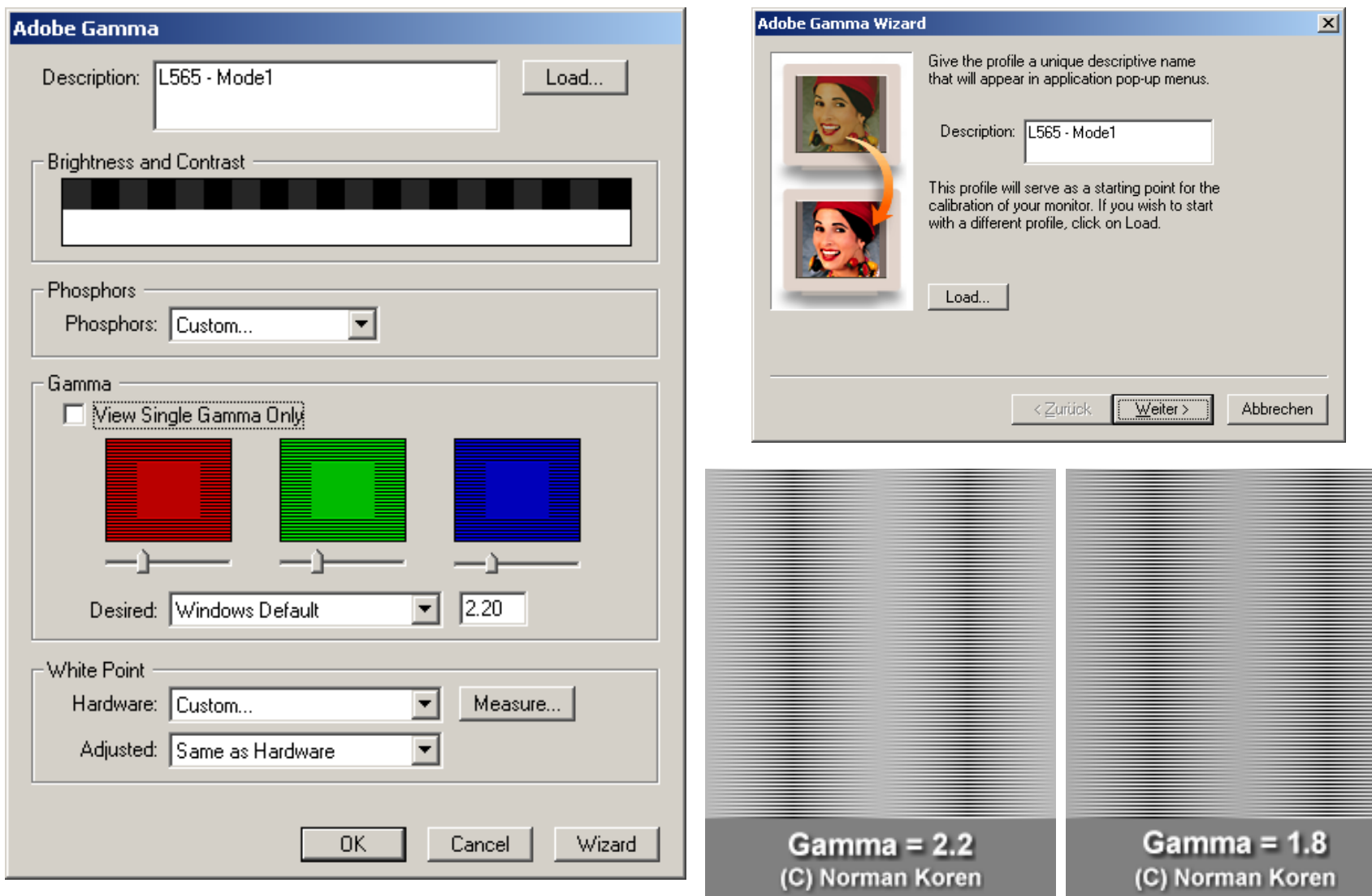

## **Monitorkalibrierung: mit Testprint**

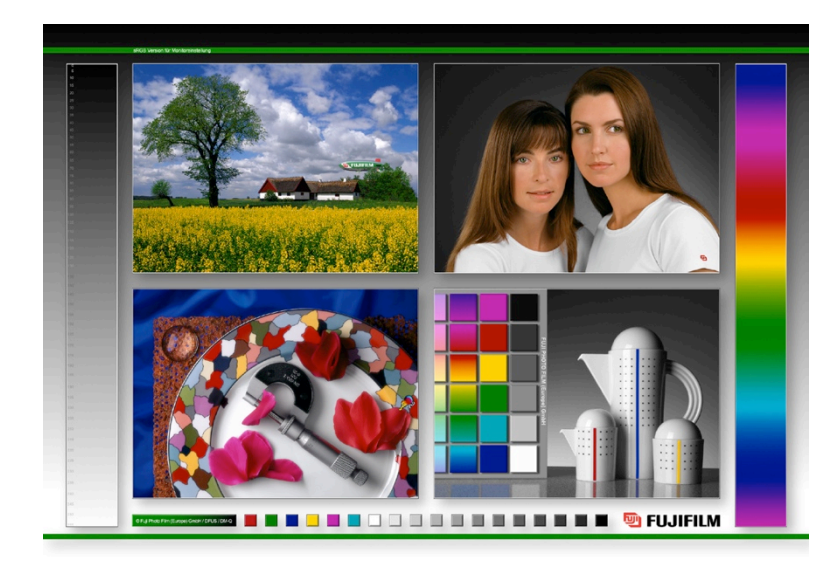

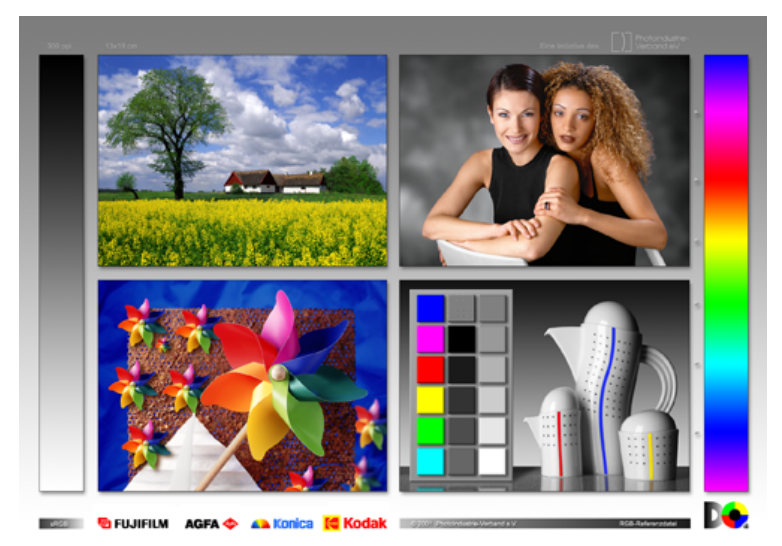

- Testbild (Print) im Profilabor abholen
- Zugehörige Datei downloaden
- Kontrollierte **Lichtsituation** herstellen
- Testbild neben den Monitor halten und abgleichen, bis beide übereinstimmen

# **Monitorkalibrierung – durch Messung**

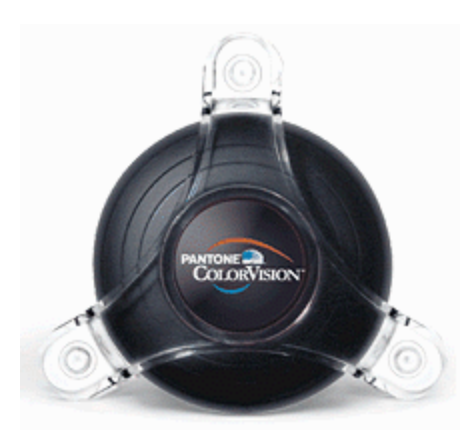

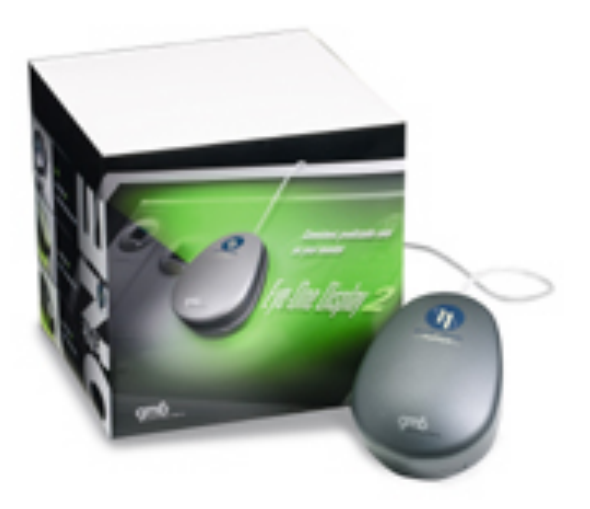

- Genaustes Verfahren
- Erstellt individuelles ICC Profil
- Funktioniert auch für ältere (ausgebrannte) Monitore